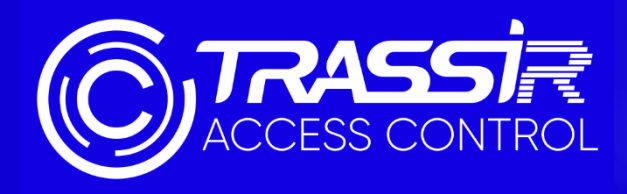

# **SYSTÈME DE CONTRÔLE D'ACCÈS TRASSIR**

**Element de l'écosystème TRASSIR**

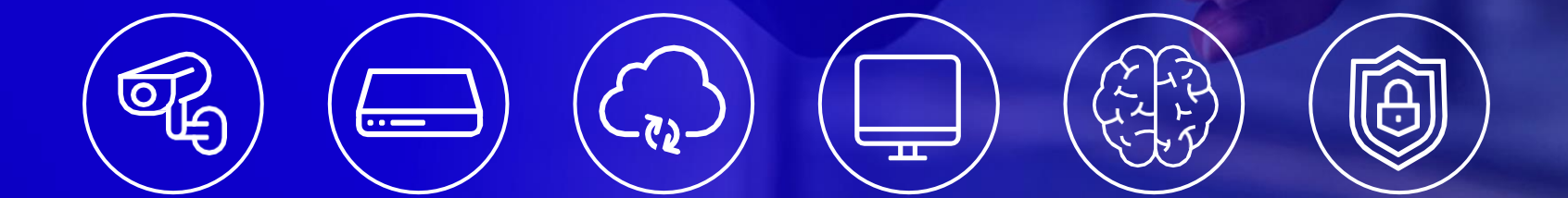

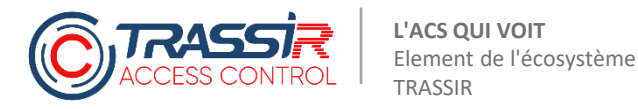

### **TABLE DES MATIERES**

Différences clés par rapport aux autres ACS (systèmes de contrôle d'accès physique) Gamme propre d'équipements TRASSIR ACS Equipement de fabricants tiers supporté Octroi de licences Identificateurs supportés Possibilités du logiciel

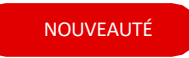

## **DIFFÉRENCES CLÉS PAR RAPPORT AUX AUTRES ACS (SYSTÈMES DE CONTRÔLE D'ACCÈS PHYSIQUE)**

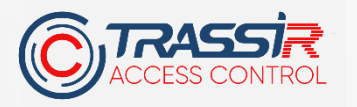

## Le module TRASSIR ACS est un système propriétaire de contrôle et de gestion d'accès se basant sur la plateforme TRASSIR et constituant une partie de l'écosystème éponyme

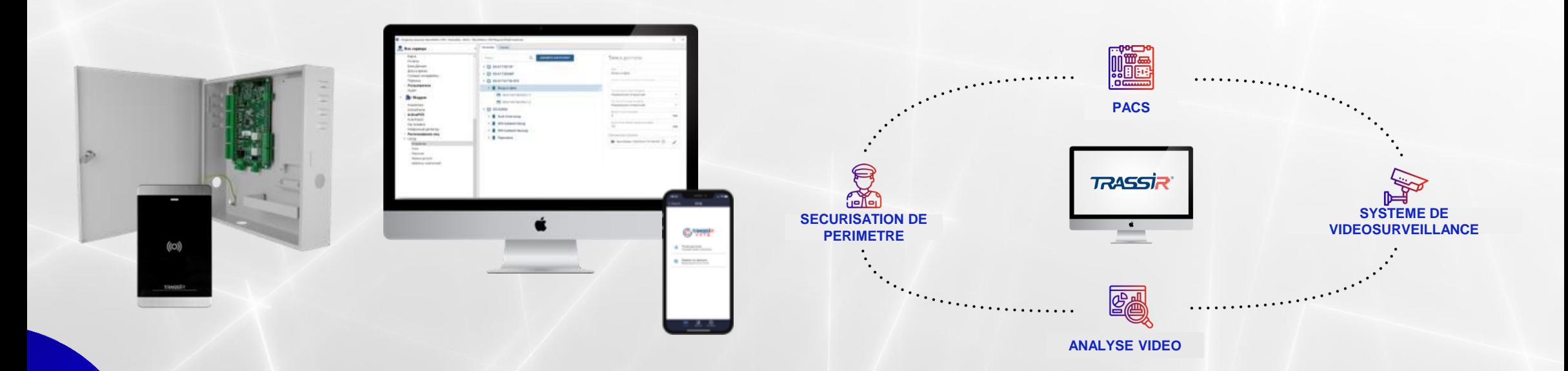

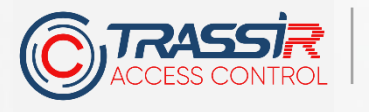

## **DIFFERENCES CLES**

### **ACS multifournisseur**

(Trassir, HikVision, HiWatch, ZkTeco, TruelP)

### Système de sécurité intégré

(Vidéosurveillance, Analyse vidéo et d'événements, SDI, PACS, Interphones, Technologies cloud)

### Personnalisation en fonction du client disponible

(Règles, Scripts, API ouverte)

#### Economie et simplicité

(Pas besoin de serveur supplémentaire. Pas besoin de licences d'intégration supplémentaires, Une licence pour tout, Interface compréhensible, Pas besoin d'adresse IP statique publique et de paramétrages complexes pour se connecter via Internet)

# Propre gamme d'équipements TRASSIR

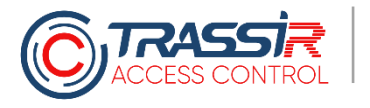

**:**

**L'ACS QUI VOIT Element de l'écosystème TRASSIR**

## **CONTRÔLEUR TRASSIR TR-C241**

#### **TROIS OPTIONS D'UTILISATION**

1. TR-C241 - Carte contrôleur

TR-C241B - Carte dans un boitier avec emplacement pour l'installation d'un **bloc d'alimentation permanente d'aliment de la partie de la partie de la partie de la partie de la partie de l**<br>2. **Il post** bloc d'alimentation permanente et d'une batterie rechargeable

TR-C241F - Ensemble prêts à l'emploi (Carte, boitier, bloc de alimentation permanente et batterie rechargeable)<br>[3. ] [d'alimentation permanente et batterie rechargeable]

- Interface de réseau ……………………... TCP/IP
- Volume de stockage ………………………… Cartes : 10 000, Evénements : 50 000
- Quantité de portes .................................. 2
- Connexion des lecteurs .......... Wiegand (W26/W34)
- Lecteurs pour une porte ......... 2
- Température d'utilisation ...................... De -20 à +65 °C
- Tension d'utilisation ....................... DC 12 В

**NOUVEAUTÉ** 

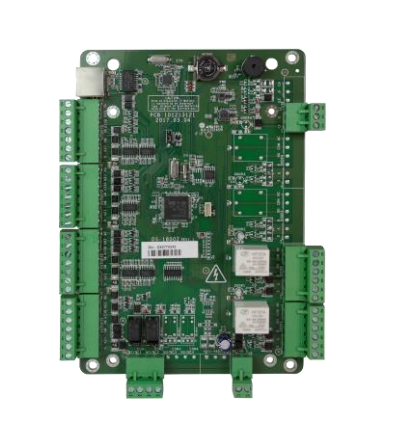

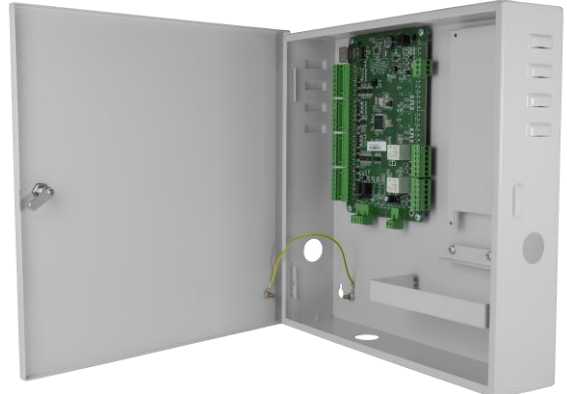

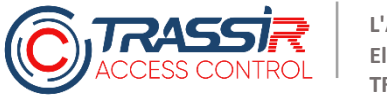

#### **LECTEUR DE CARTES MIFARE TRASSIR TR-R1M**

• Tension d'utilisation ............... DC 12 В

- Niveau de protection ....................... Ip64
- Température d'utilisation ............. De -40 à +70 °C
- Interface de connexion ....... Wiegand / RS-485
- Température d'utilisation ............. De -20 à +65 °C
- Affichage ................................ Beeper et indicateur LED
- Dimensions ................................ 129х76х14.7mm

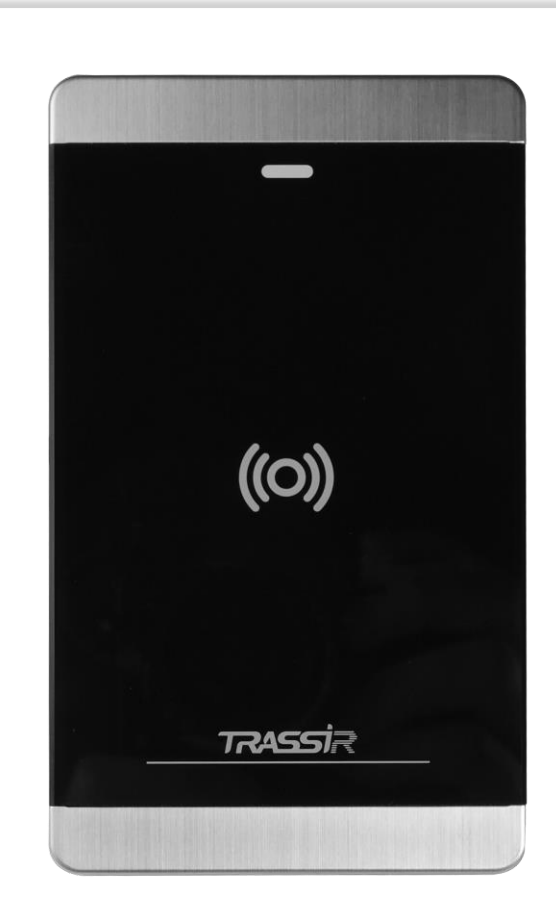

NOUVEAUTÉ

**EQUIPEMENTS DE FABRICANTS TIERS SUPPORTES**

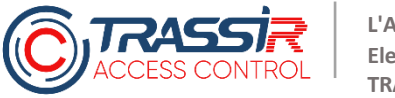

## **EQUIPEMENT. TOUTE LA GAMME PACS HIKVISION**

**HIKVISION** 

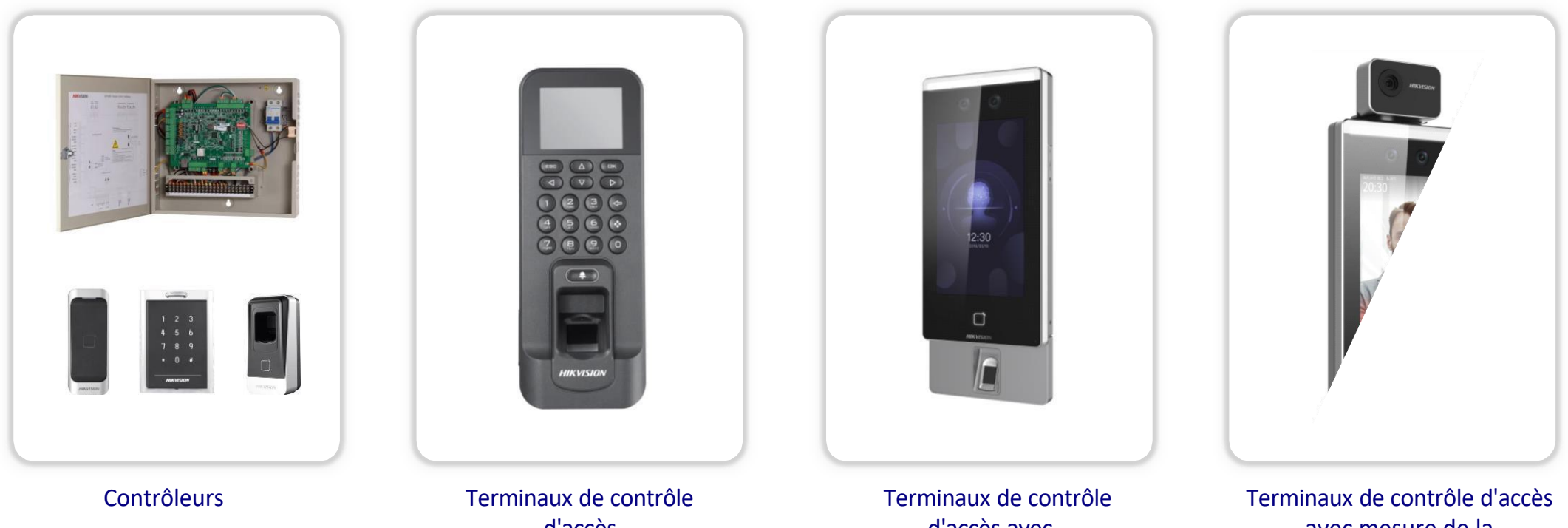

d'accès avec empreintes digitales

d'accès avec reconnaissance faciale avec mesure de la température

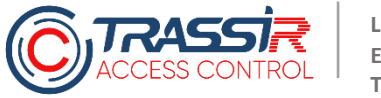

## **EQUIPEMENT. GAMME D'INTERPHONES HIKVISION**

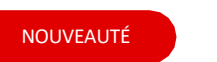

**HIKVISION** 

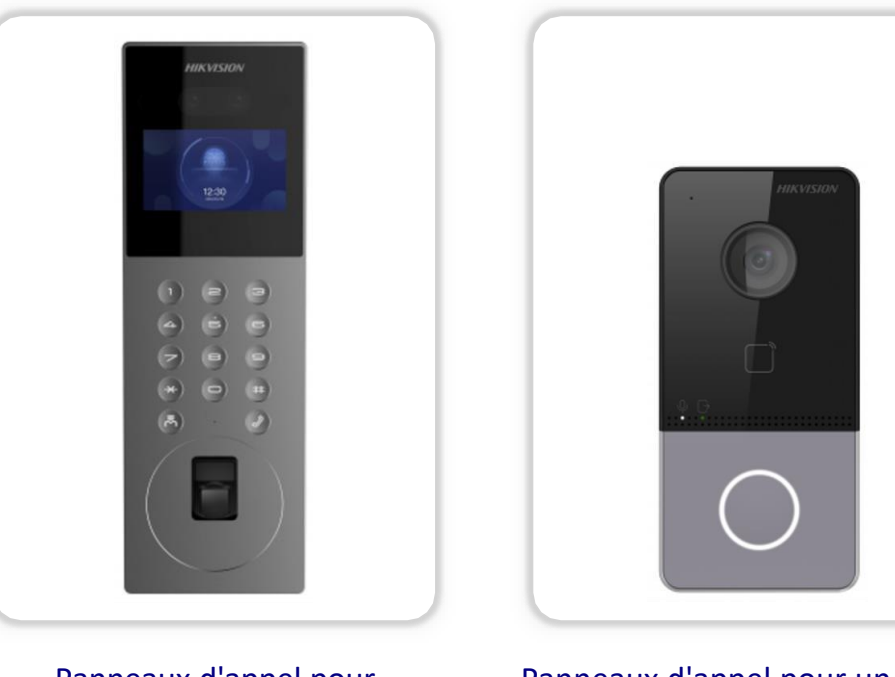

Panneaux d'appel pour plusieurs abonnés

Panneaux d'appel pour un abonné

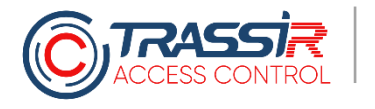

## **EQUIPEMENT. ZKTECO**

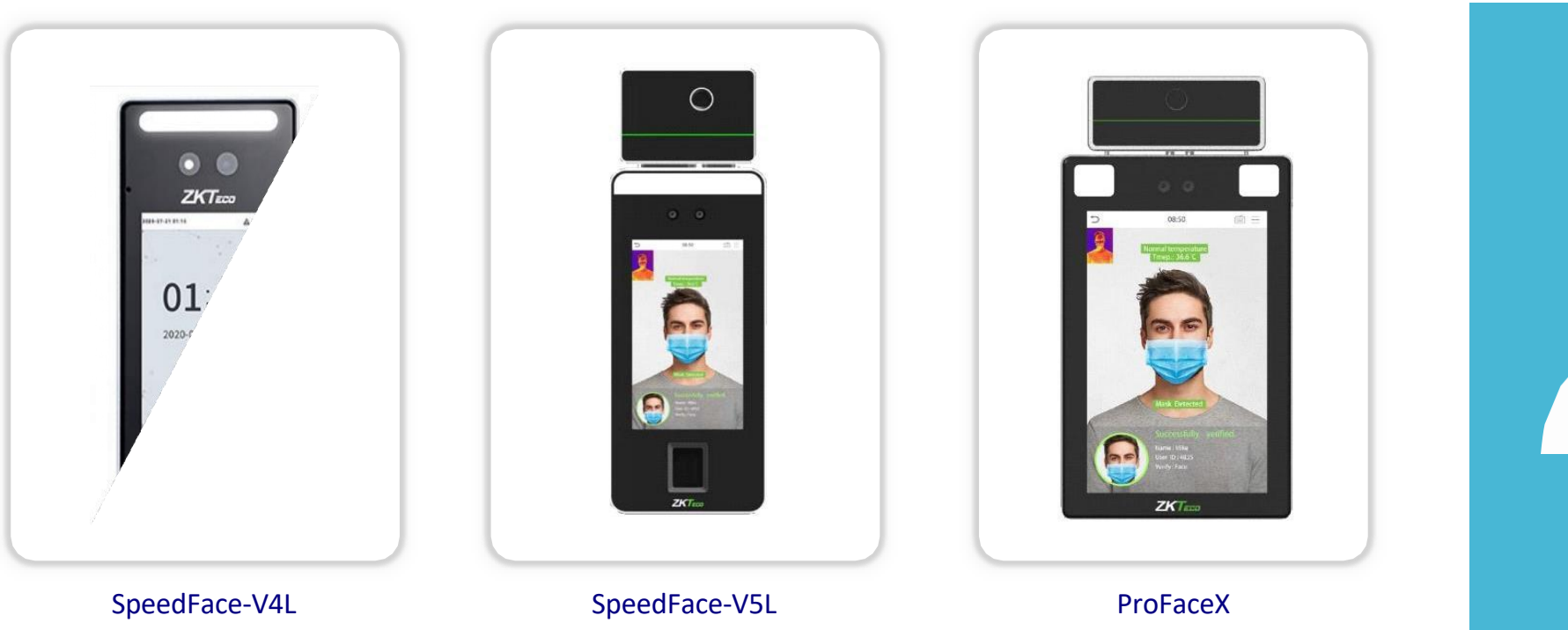

ZKTEED

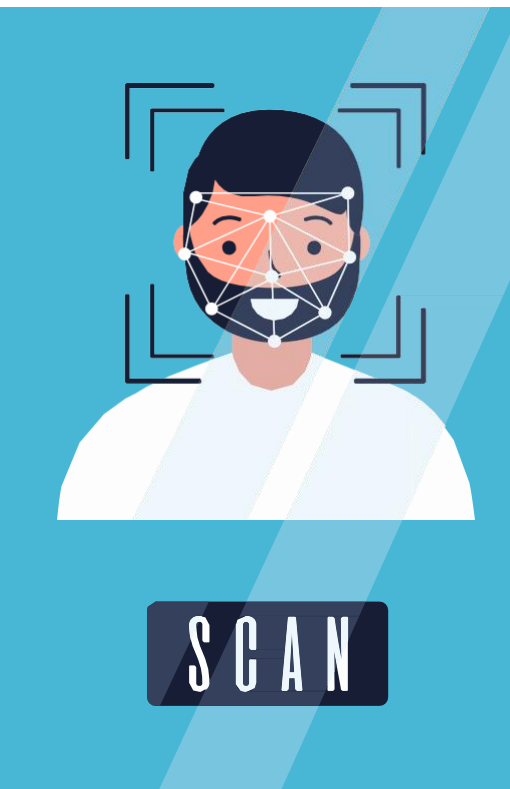

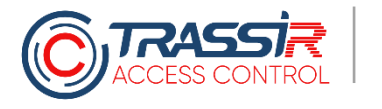

## **EQUIPEMENT. HIWATCH**

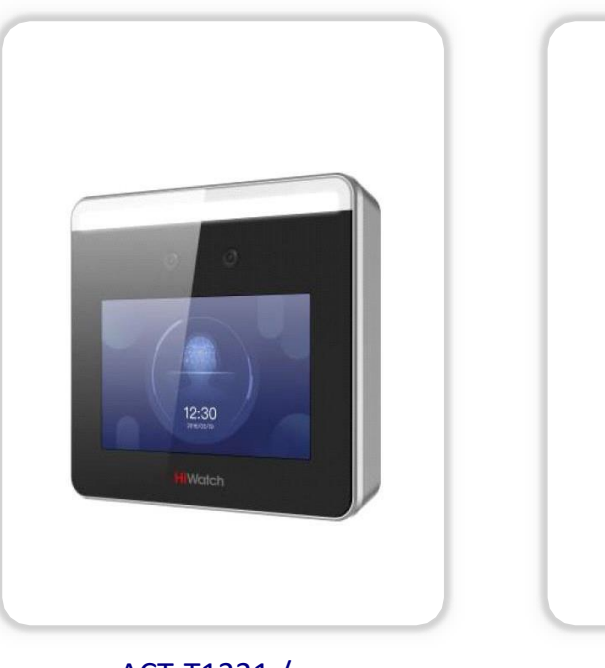

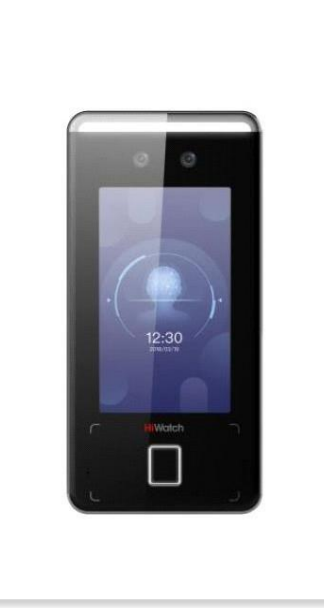

#### ACT-T1331 / w ACT-T1341M / MF

**HiWatch** 

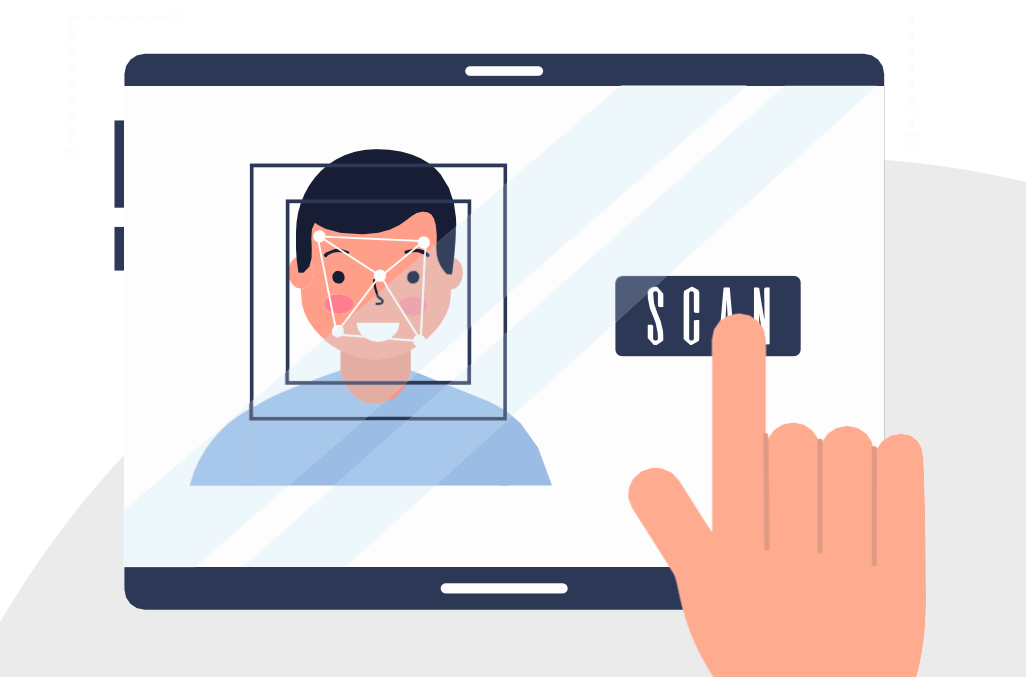

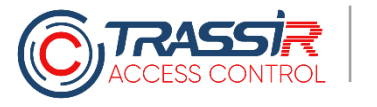

#### **INTERPHONES, TRUEIP**

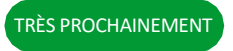

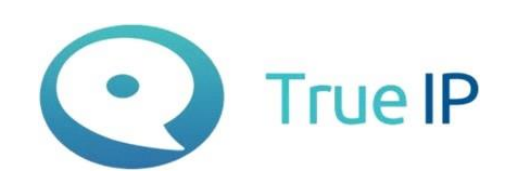

#### **La fonctionnalité suivante sera disponible :**

Contrôler l'accès sur des panneaux d'appel

Recevoir des événements sur les passages, les appels et les alertes

Surveiller l'état de santé

Contrôler manuellement l'ouverture des portes

**Cela permettra au client de :**

Obtenir un système de sécurité unifié sur le site

Ne pas installer d'équipement supplémentaire pour organiser l'accès au site

**Panneaux supportés dans la première version :**

TI-2600C • TI-2220WD • TI-2400CM • TI-2308M • TI-4300

### **OCTROI DE LICENCES**

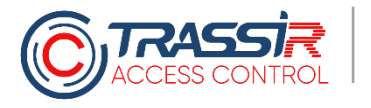

### **OCTROI DE LICENCES**

**Licence de base**

#### **Licence d'extension**

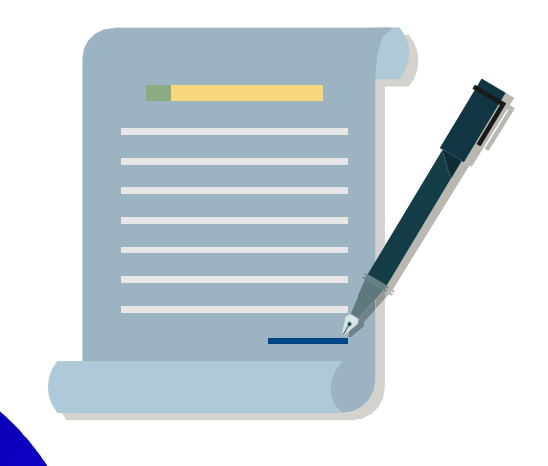

#### **Module « TRASSIR ACS »**

La connexion d'un appareil est déjà incluse dans la licence (TOUS LES APPAREILS SONT PRIS EN CHARGE)

#### **Extension « TRASSIR ACS+1 Trassir »**

Connexion d'un contrôleur supplémentaire Trassir (sans fonction de reconnaissance faciale)

#### **Extension « TRASSIR ACS+1 HikVision »**

Connexion d'un appareil supplémentaire (sans fonction de reconnaissance faciale) produit par la société Hikvision

#### **Extension « TRASSIR ACS+1 HikVision Face »**

Connexion d'un appareil supplémentaire (avec fonction de reconnaissance faciale) produit par la société Hikvision

#### **Extension « TRASSIR ACS+1 ZkTeco Face »**

Connexion d'un appareil supplémentaire (avec fonction de reconnaissance faciale) produit par la société ZKTECO

#### **Extension « TRASSIR ACS+1 HiWatch Face »**

Connexion d'un appareil supplémentaire (avec fonction de reconnaissance faciale) produit par la société HiWatch

#### **Extension « TRASSIR ACS+1 TrueIP »**

Connexion d'un appareil supplémentaire produit par la société TrueIP

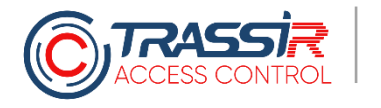

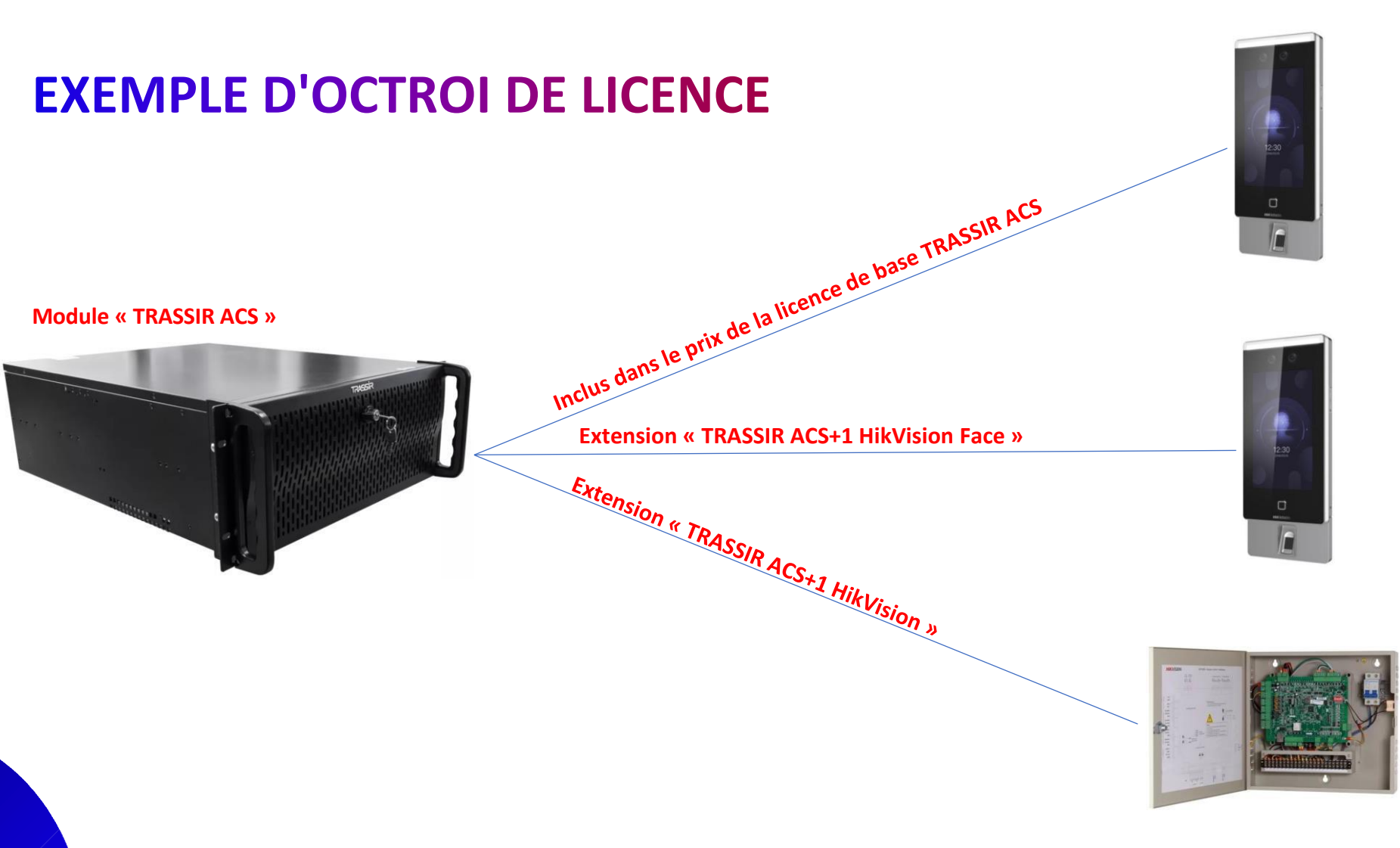

## **IDENTIFICATEURS**

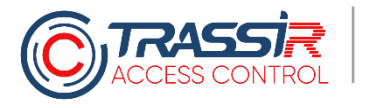

### **IDENTIFICATEURS**

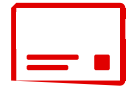

#### **Cartes sans contact**

Organisez l'accès avec des cartes sans contact classiques

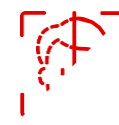

#### **Systèmes de reconnaissance faciale**

Construisez un système d'accès sans contact à l'aide de la reconnaissance des visages logicielle et matérielle pour la reconnaissance des employés et visiteurs.

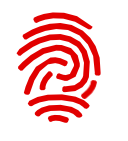

#### **Empreinte digitale**

Déployez un système d'identification par empreinte digitale

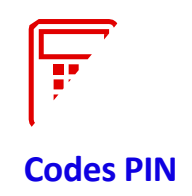

Créez des règles de passage avec codes PIN individuels

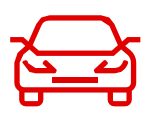

#### **Systèmes de reconnaissance des plaques d'immatriculation**

Paramétrez la circulation de voitures sur votre site avec utilisation du module d'identification automatique des plaques AutoTrassir

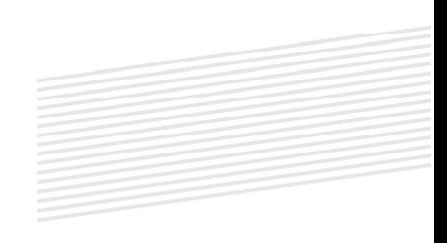

# **POSSIBILITES**

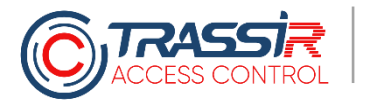

### **POSSIBILITES**

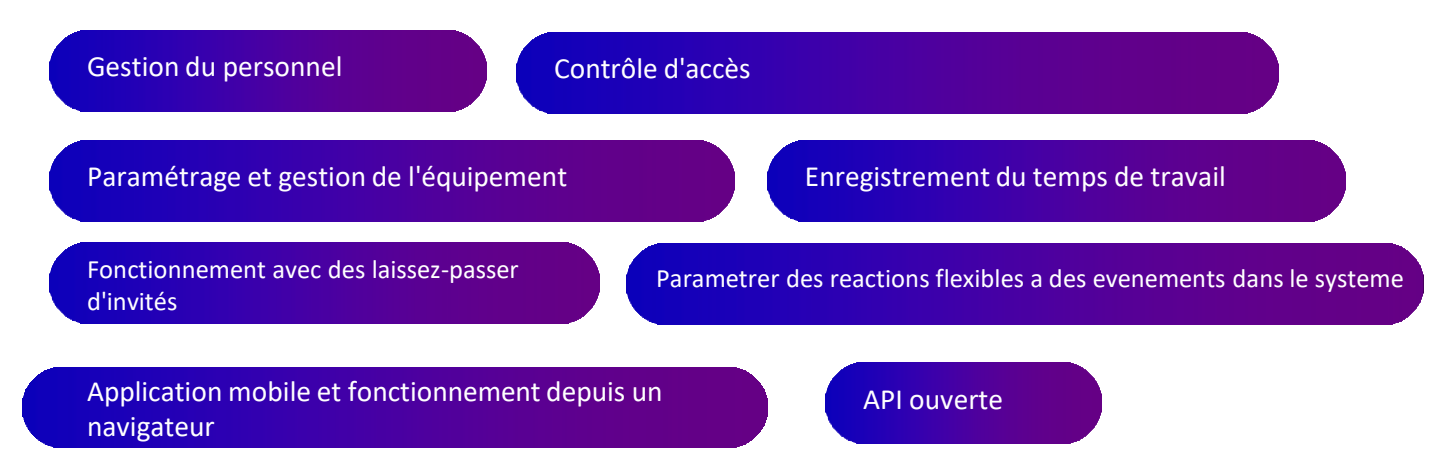

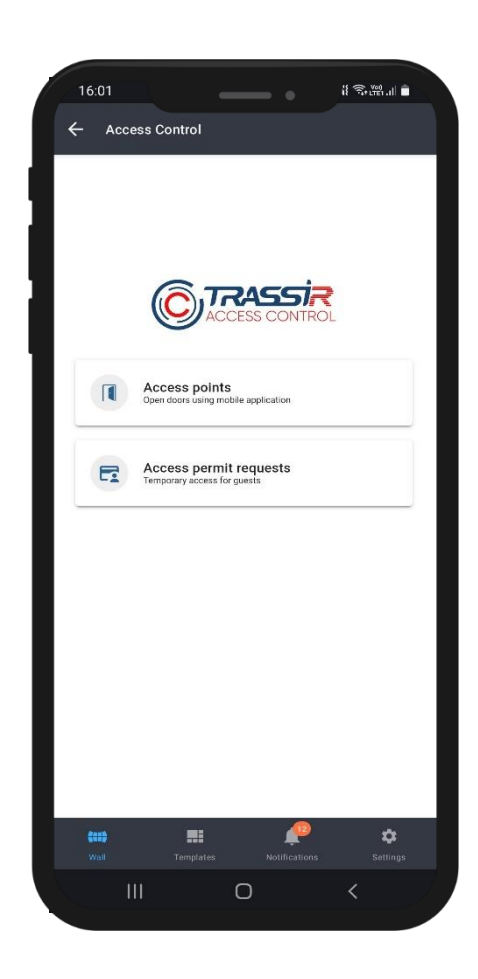

## **GESTION DU PERSONNEL**

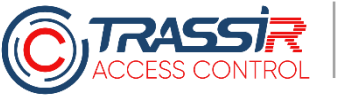

#### **CREATION ET EDITION DES PERSONNES**

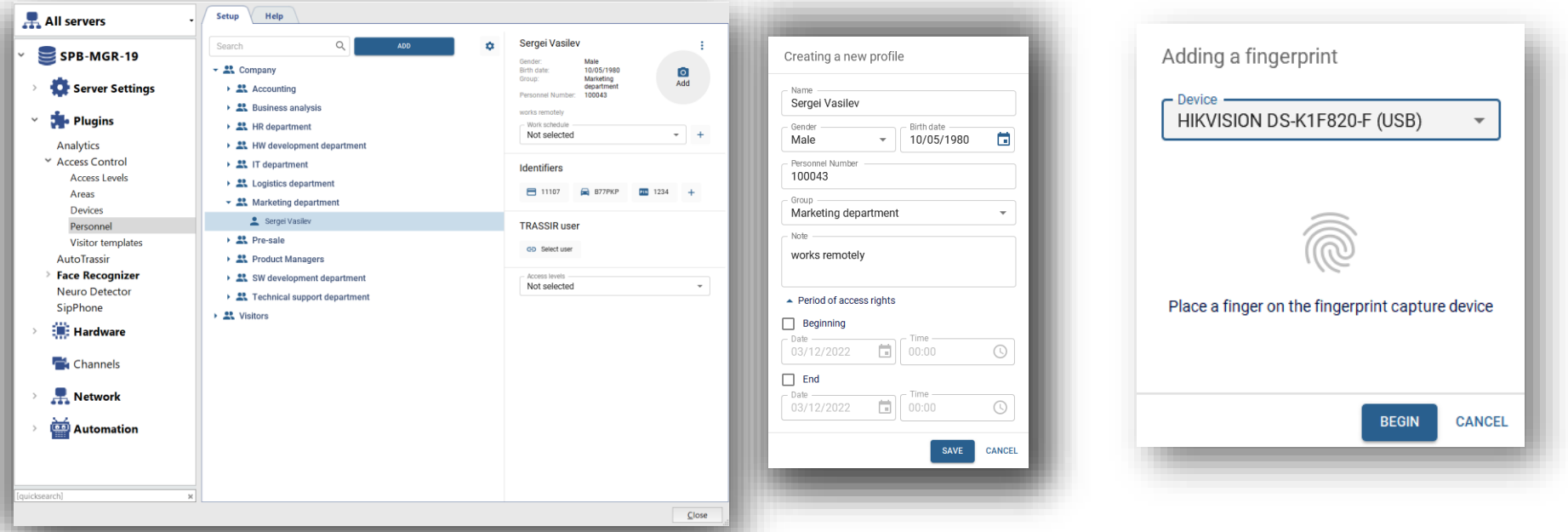

Vous pouvez créer des employés, les importer dans le système à partir d'un fichier, si vous avez déjà une liste d'identificateurs, fonctions, etc. Il est possible de structurer les employés en groupes, dossiers et sections. Ici, il est possible de fixer des niveaux d'accès (définir quel employé, vers où et quand peut-il entrer), d'ajouter des identificateurs : doigts des employés, plaque d'immatriculation, visages, etc. Il est également possible d'attribuer aux employés un planning de travail et des données supplémentaires (nom complet, date de naissance), le chargement de données biométriques à partir d'un terminal est prévu.

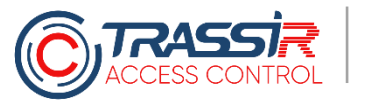

E-mail

Department **ADD FIELD** 

#### **CREATION DE CHAMPS SUPPLEMENTAIRES**

 $\bar{\square}$ 

Ō.

SAVE **CANCEL** 

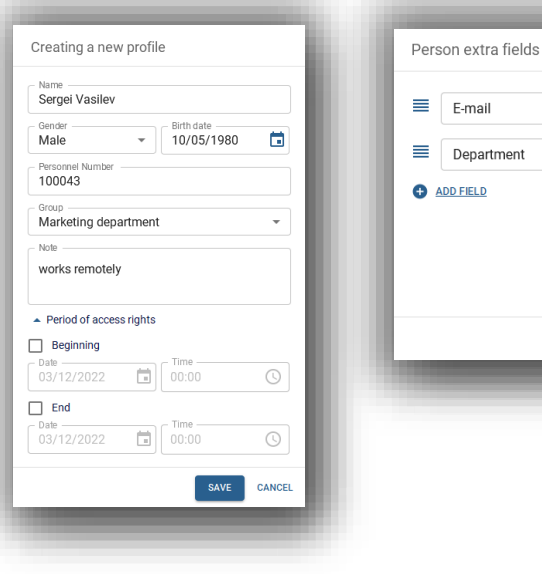

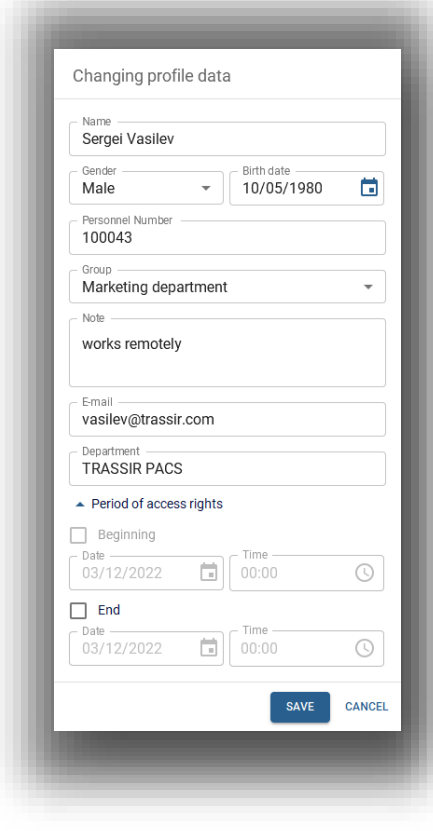

Le système prévoit la possibilité de créer des champs personnalisés. S'il faut attribuer à une personne des informations supplémentaires, créer un champ général, nommez-le comme vous voulez (organisation, fonction, coordonnées : ce que vous voulez), et ce champ sera visible pour chaque personne

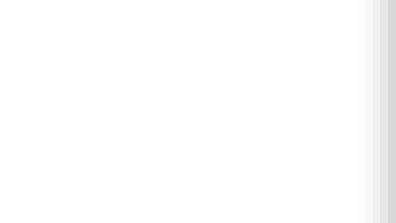

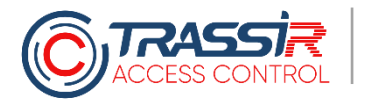

**ACS POUR PARTENAIRES** Nouvel élément de l'écosystème TRASSIR

#### **AJOUT DE PHOTO A UNE PERSONNE**

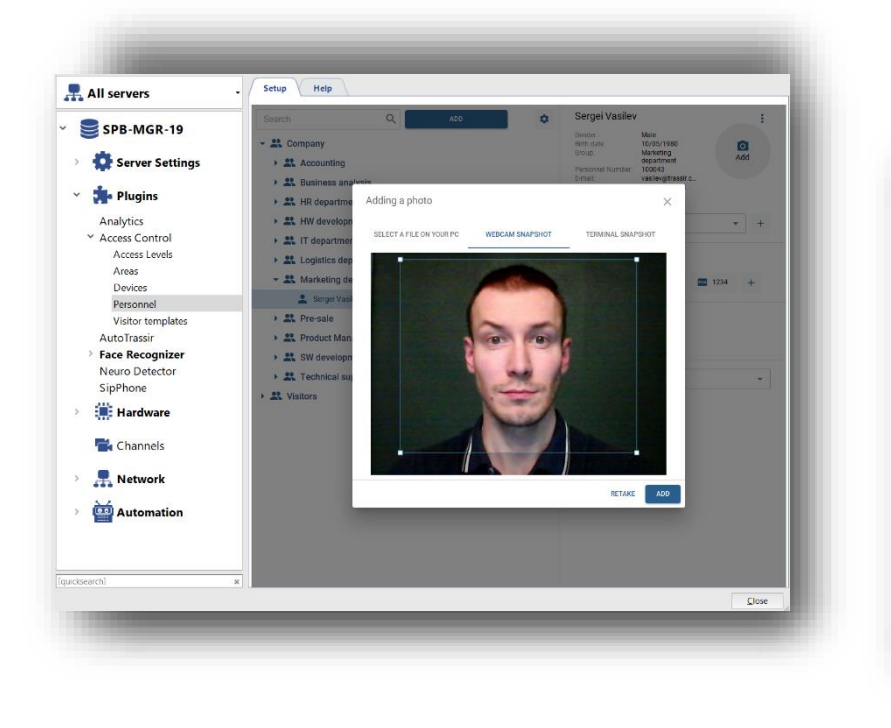

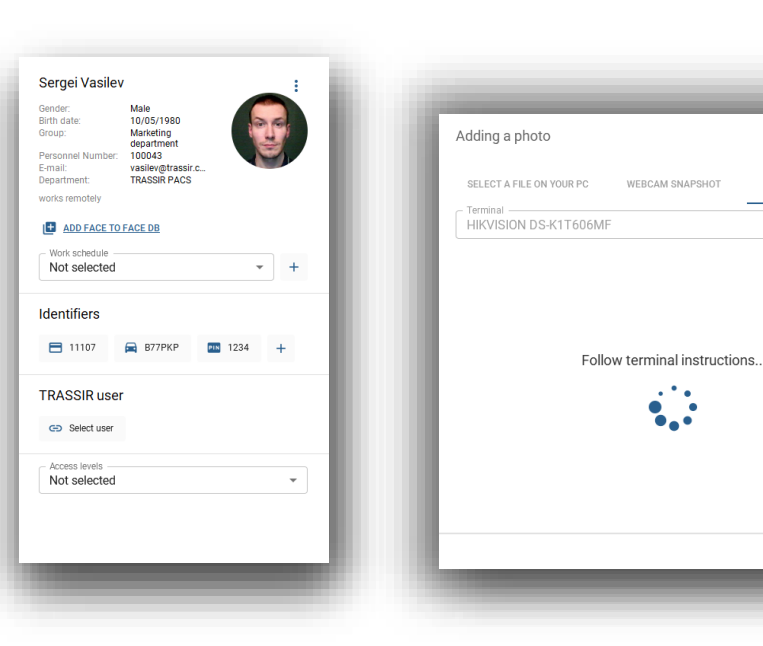

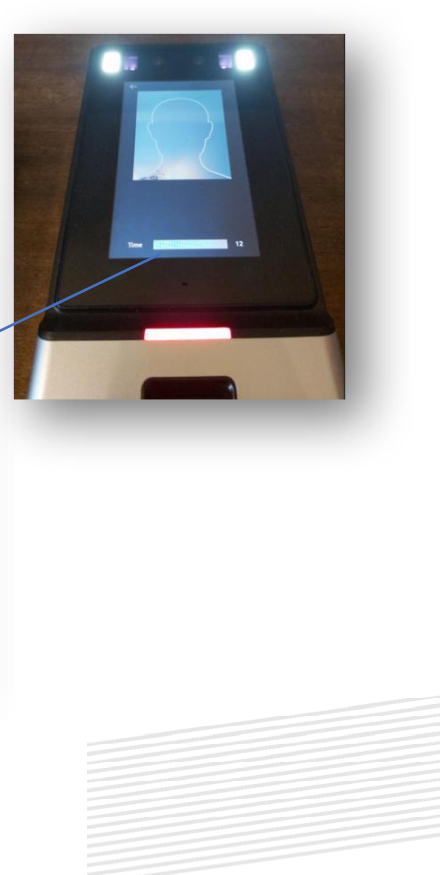

 $\times$ 

 $\bar{\mathbf{v}}$ 

TERMINAL SNAPSHOT

Une photo peut-être ajoutée à chaque personne. A la fois à partir d'un fichier déjà possédé et d'un terminal.

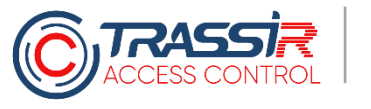

#### **RECHERCHE DE PERSONNES**

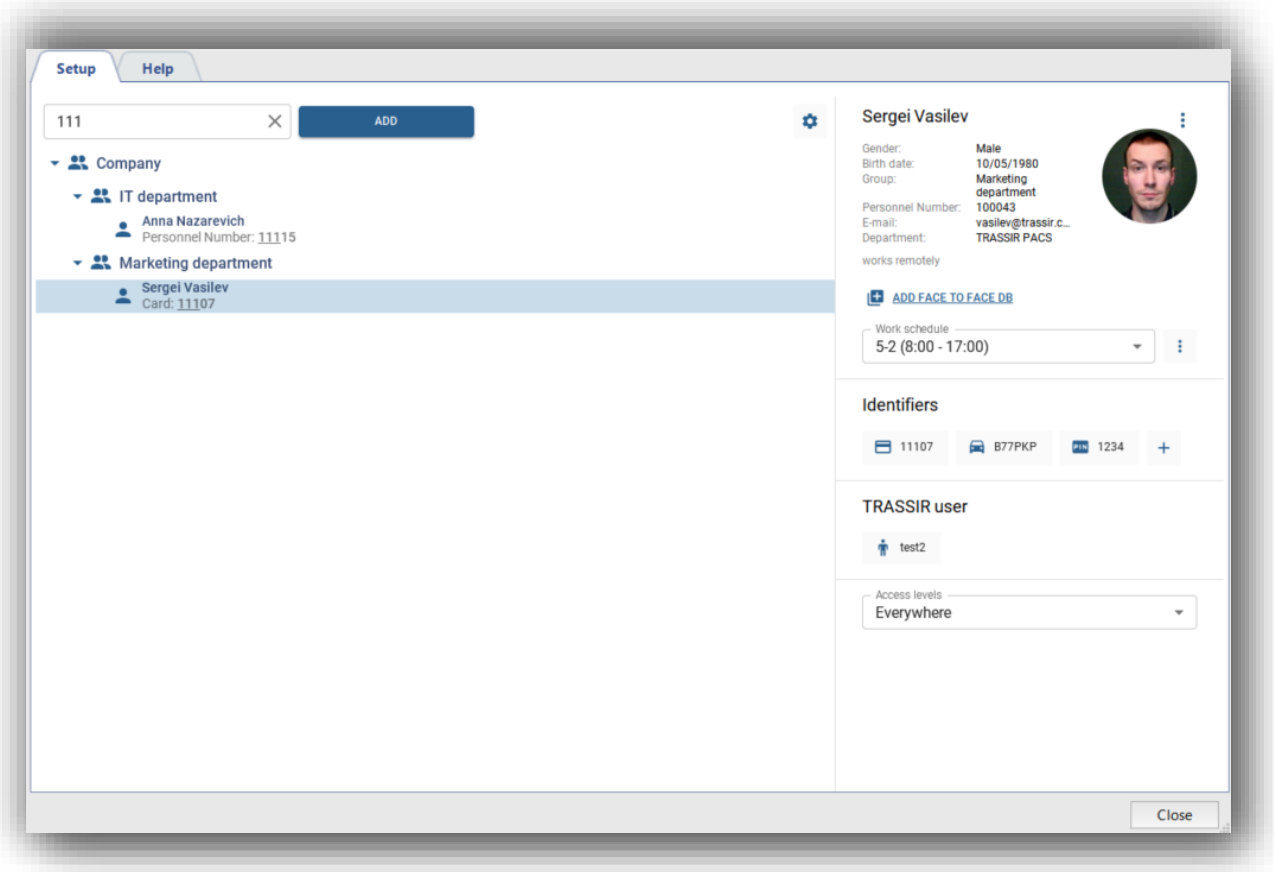

Une recherche contextuelle rapide et pratique des personnes est également prévue selon n'importe quels attributs

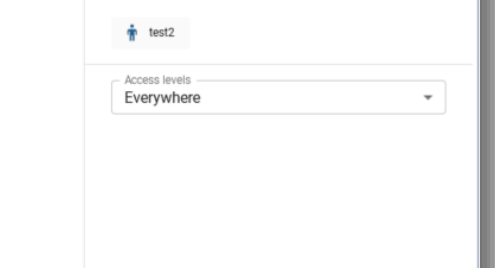

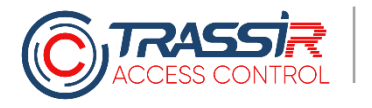

#### **PERSONNES TEMPORAIRES**

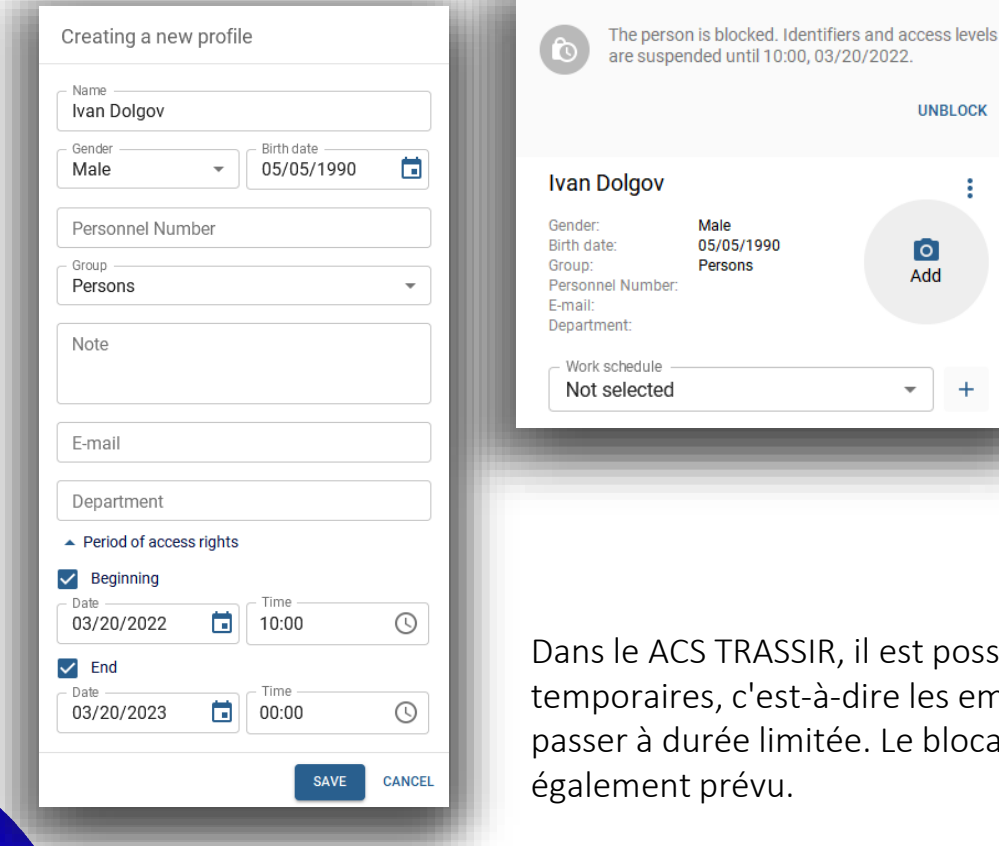

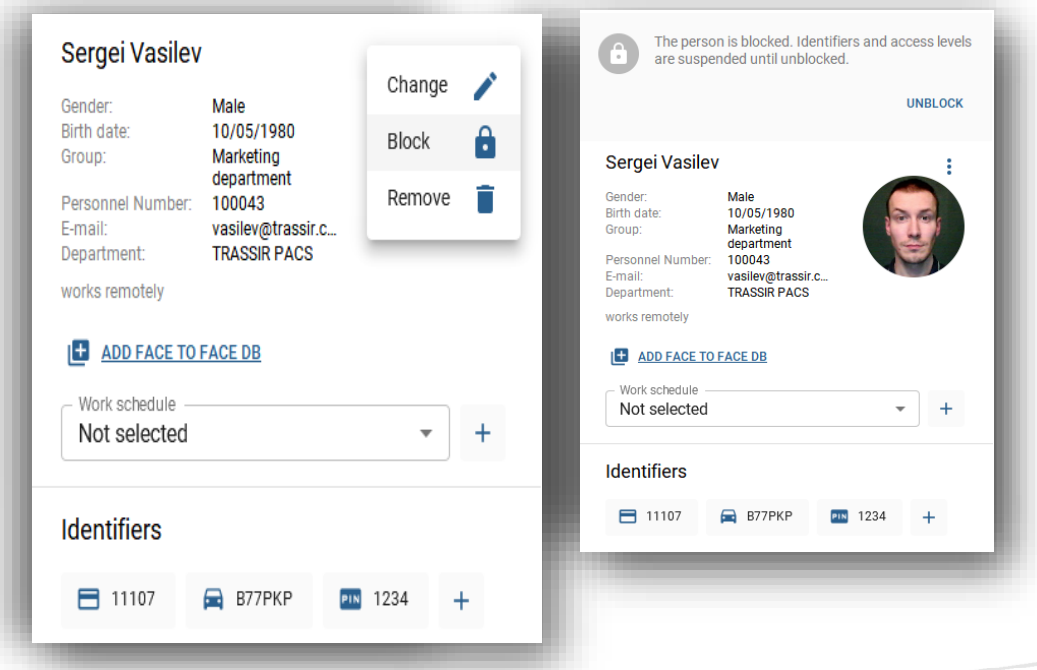

ASSIR, il est possible d'utiliser la notion de personnes est-à-dire les employés auxquels il faut délivrer des laissezlimitée. Le blocage temporaire de telles personnes est également prévu.

**UNBLOCK** 

 $\bullet$ 

Add

 $+$ 

## **CONTRÔLE D'ACCÈS**

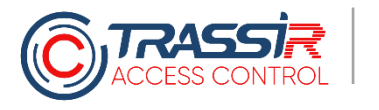

## **NIVEAUX D'ACCES**

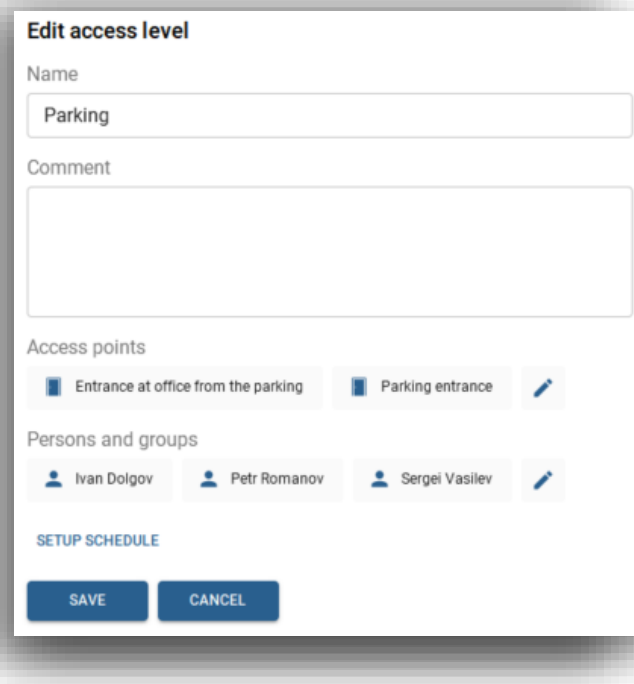

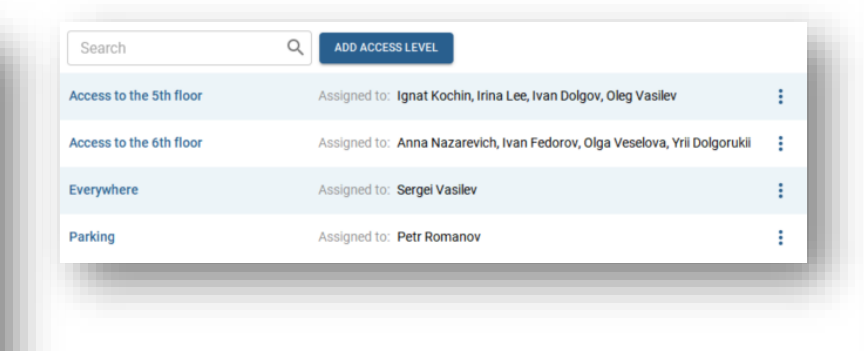

Les niveaux d'accès ou les modèles d'accès sont une entité dans laquelle vous fixez les heures auxquelles un employé peut passer et quels points d'accès il peut utiliser. Ici, on peut indiquer le niveau d'accès d'un utilisateur en particulier ou d'un groupe d'utilisateurs

#### Qui ? Vers où ? Quand ?

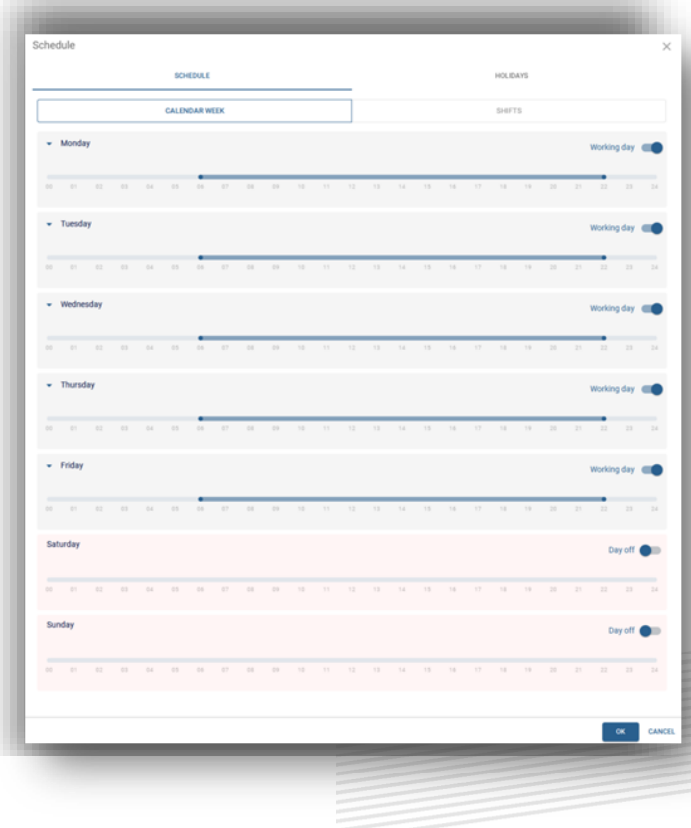

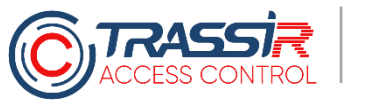

#### **IDENTIFICATION MULTIFACTORIELLE**

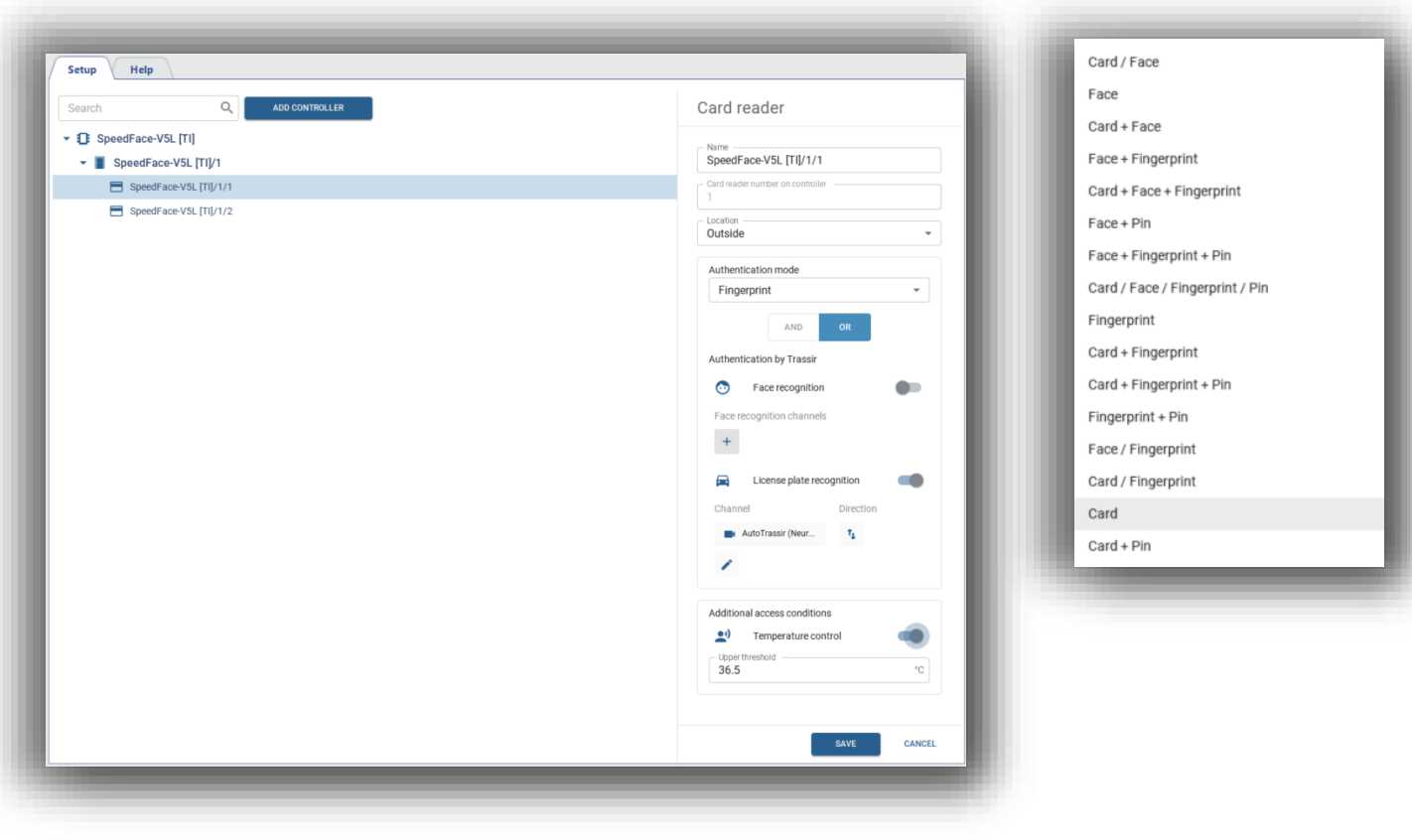

Le ACS TRASSIR prévoit la possibilité d'une identification multifactorielle avec n'importe quelle combinaison

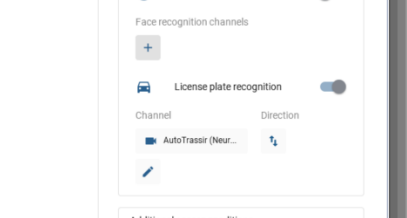

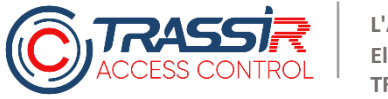

#### **ACCES SELON LA TEMPERATURE CORPORELLE**

L'opérateur système a accès à une fiche sur l'employé où est indiqué que la température de l'employé est trop haute au moment du passage. Cette mesure permettra de suivre ceux qui sont venus au travail avec une température élevée.

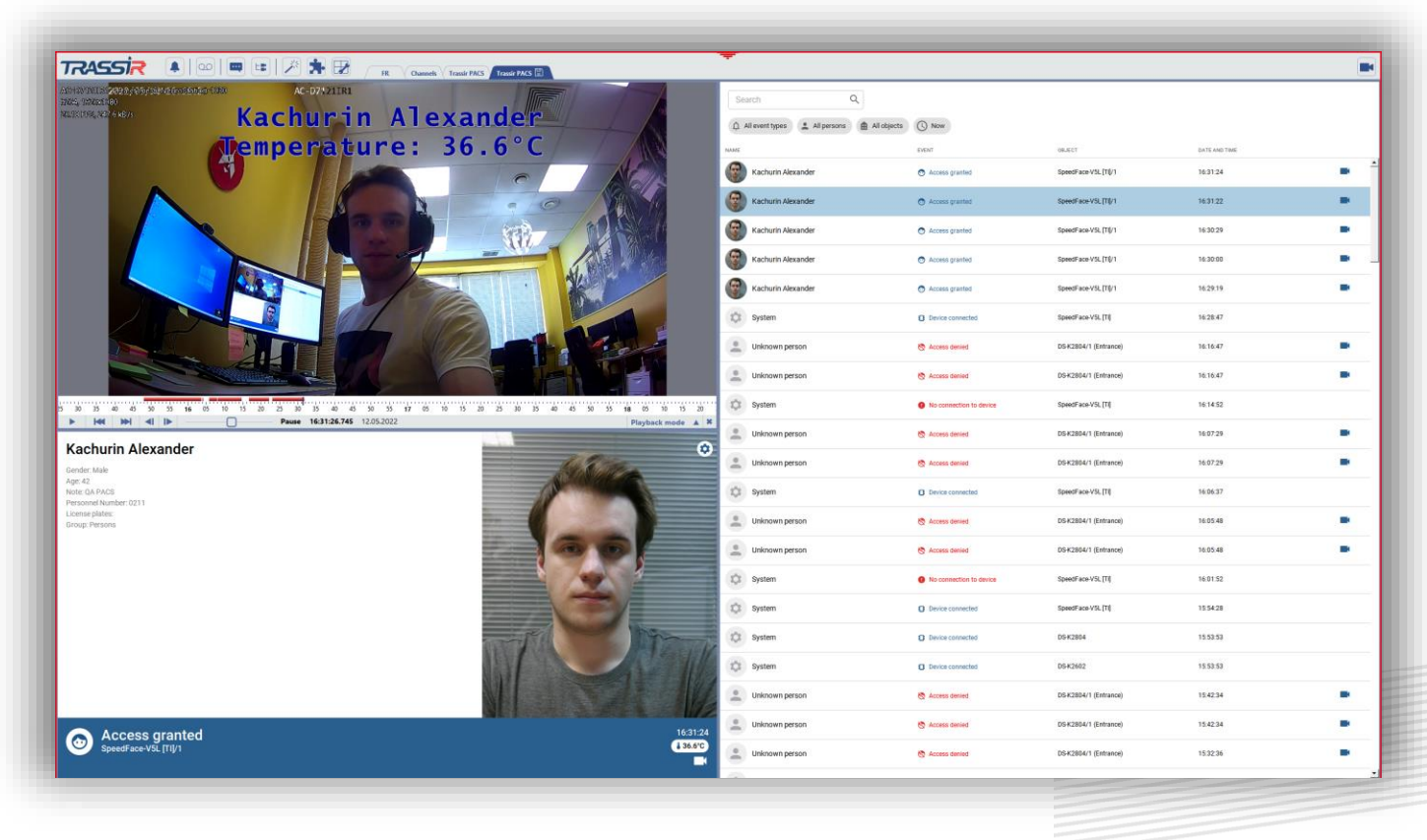

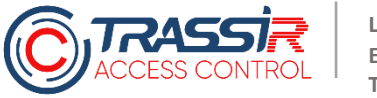

### LES RAPPORTS DE MESURE DE LA TEMPÉRATURE

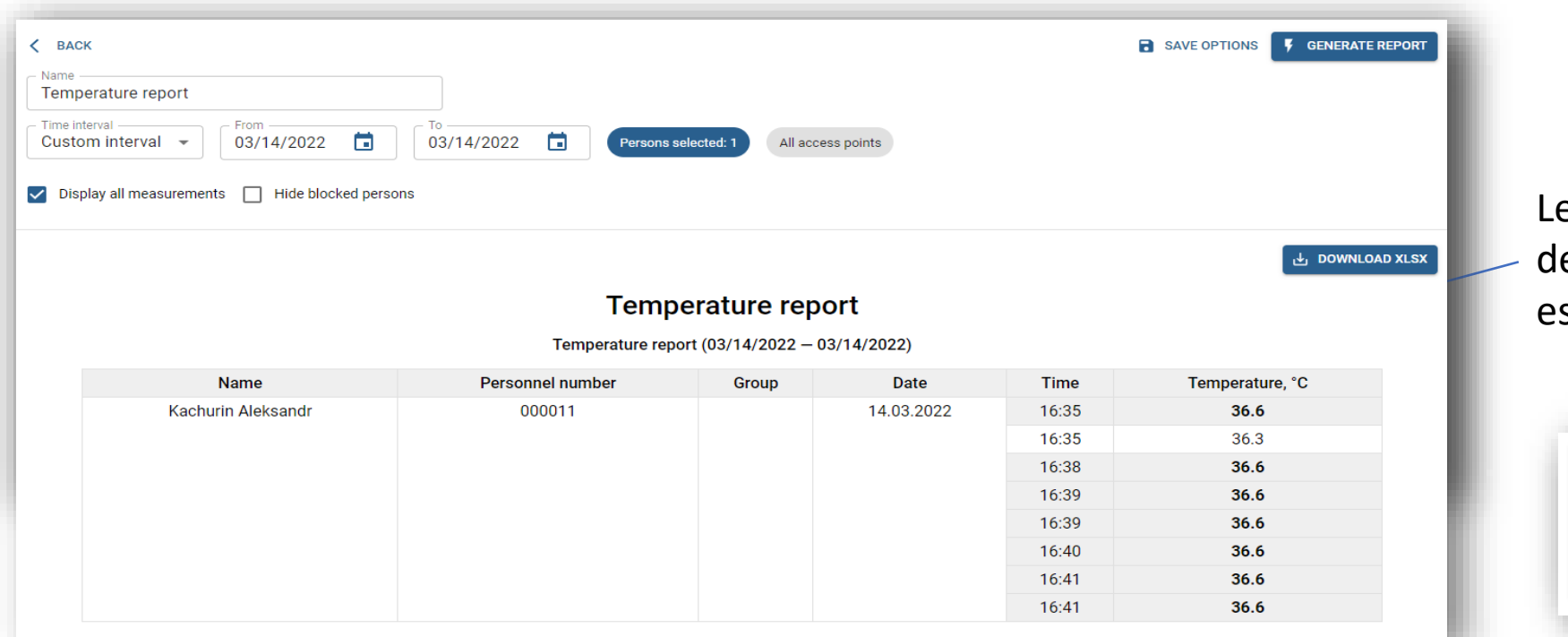

Le rapport sur la température peut être construit selon toutes les mesures ou l'on peut prendre la valeur la plus élevée sur une journée pour un employé en particulier. Parmi toutes les mesures, ACS TRASSIR met en évidence celles qui dépassent la valeur fixée précédemment

e dépassement de la valeur de seuil st affiché

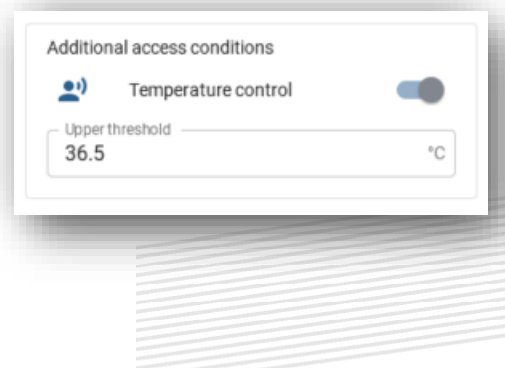

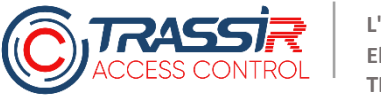

### **OUVERTURE DES PORTES DEPUIS L'APPLICATION MOBILE**

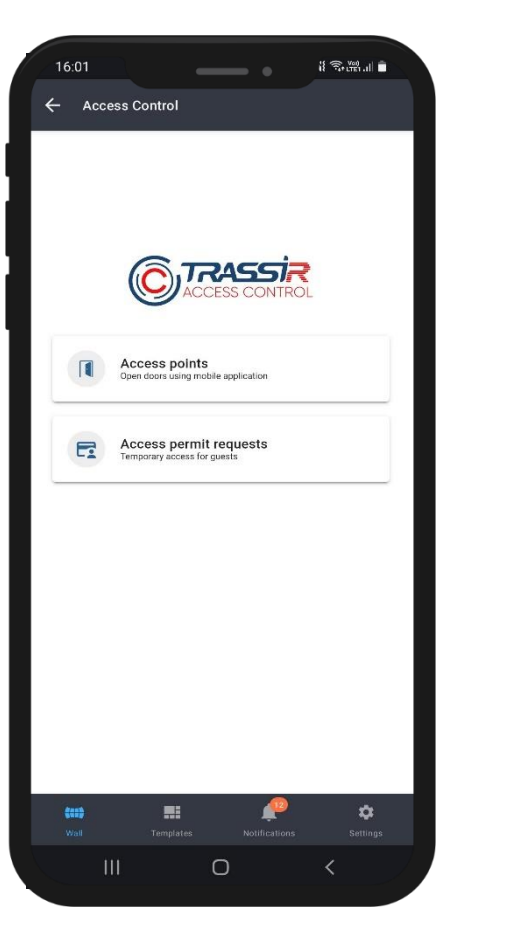

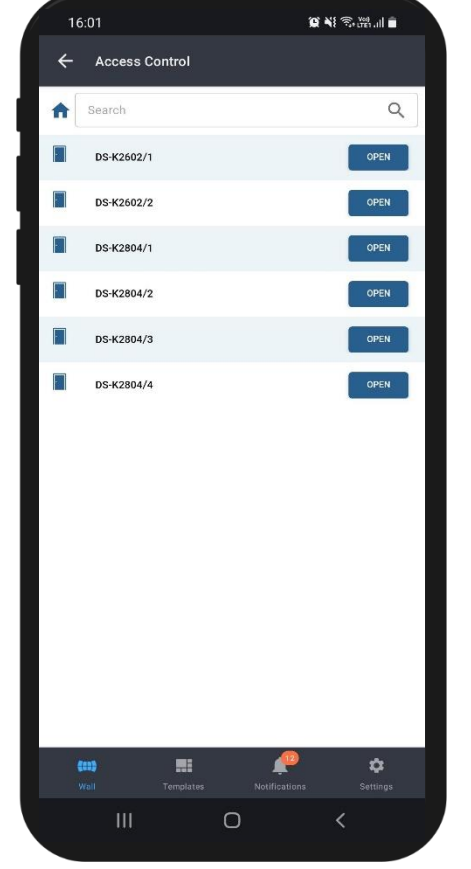

Dans l'application mobile, vous pouvez filtrer les points d'accès et, en appuyant sur le bouton « ouvrir », ouvrir une porte ou une barrière. Quand vous appuyez sur «ouvrir», ACS TRASSIR associe l'utilisateur à une personne, grâce à quoi il sait qui précisément à ouvert la porte / barrière. Il est également possible de restreindre les points d'accès pour empêcher certains employés d'ouvrir la porte

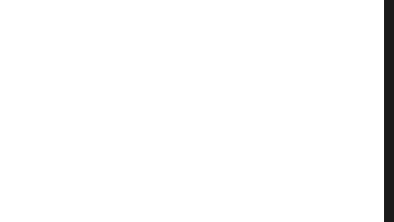

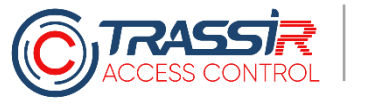

#### **RECHERCHE ET VISIONNAGE D'EVENEMENTS**

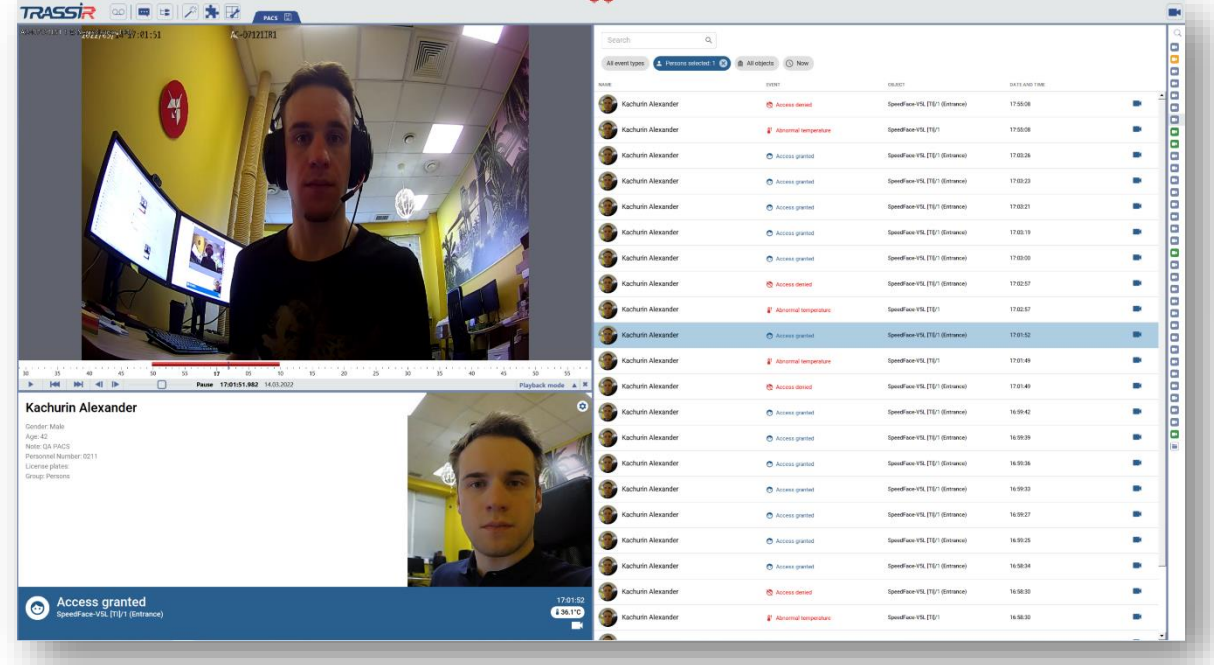

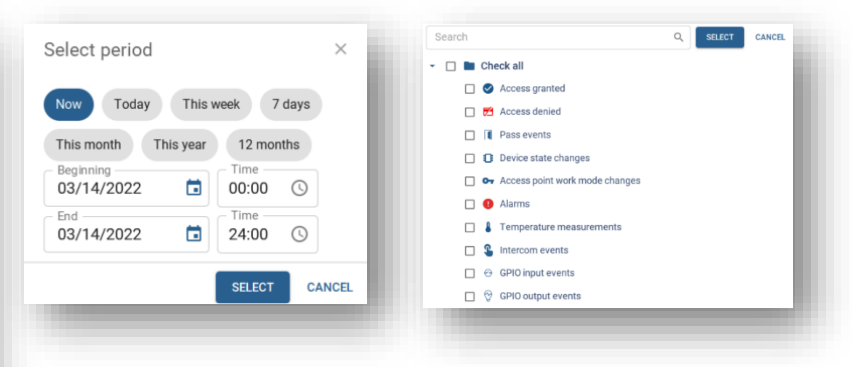

ACS TRASSIR inclut un log d'événements qu'il est possible de filtrer par types d'événements, réaliser une recherche par période, cliquer sur ces événements pour obtenir la vidéo de la caméra associée à un point de contrôle précis

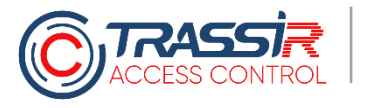

#### **PHOTO-IDENTIFICATION**

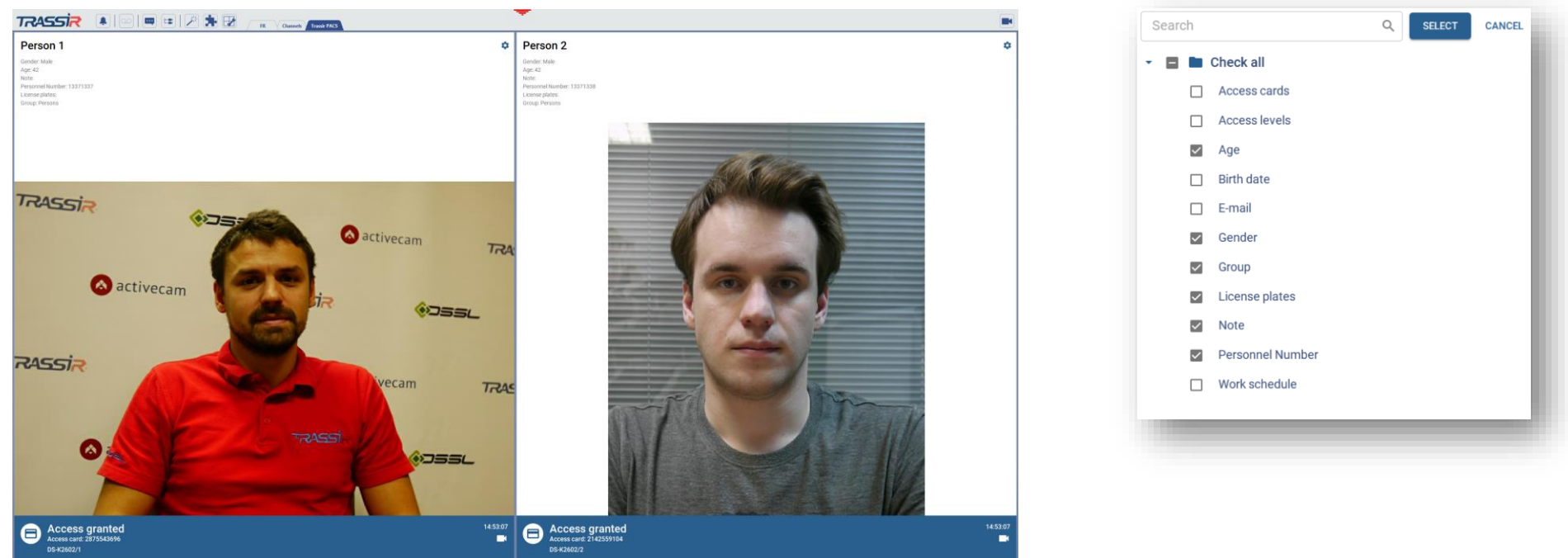

A quoi sert le widget de photo-identification ? Par exemple, afin d'installer un moniteur entre deux tourniquets et montrer aux agents de sécurité les données de ceux qui passent leurs cartes et leurs photographies pour vérification. Le widget de photo-identification de ACS TRASSIR peut prendre différentes formes et il est possible de le paramétrer en fonction de soi : cacher ou montrer à l'écran le nom complet, le sexe, la température et autres paramètres. De plus, ce widget peut être connecté au log d'événements. A ce moment-là, il ne montrera pas des événements en ligne, mais là où vous avez cliqué, pour savoir qui est passé, pour aller où et quand

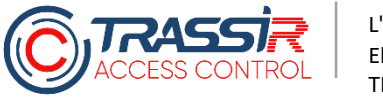

## **INTERFACE DE L'OPÉRATEUR**

Dans TRASSIR et dans ACS en particulier, il est possible de paramétrer pour l'opérateur n'importe quels widgets commodes pour travailler

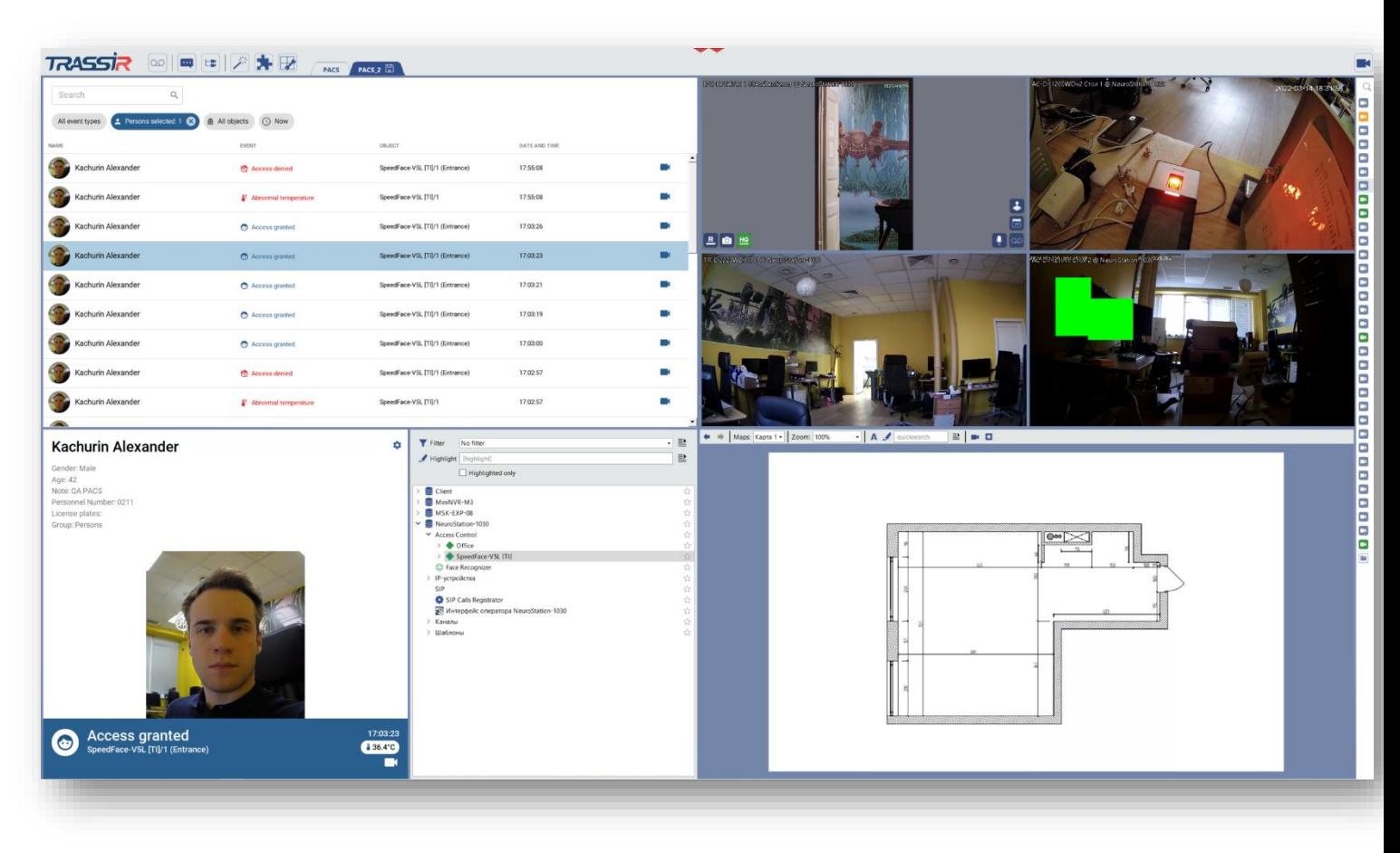

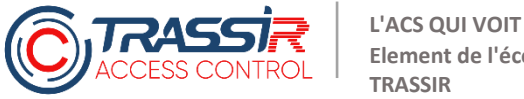

**Element de l'écosystème TRASSIR**

#### **ACCES DEPUIS NAVIGATEUR INTERNET**

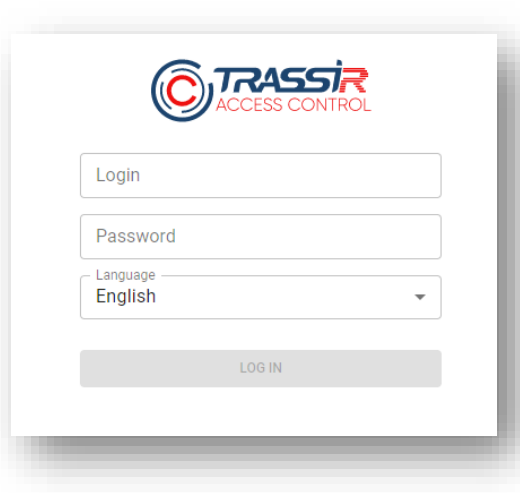

La totalité de la fonctionnalité ordinaire d'un ACS est accessible dans le navigateur web : ajout d'appareils, combinaison d'appareils par zones, gestion des employés, désignation d'identificateurs, régimes de niveaux d'accès, fonctionnement avec des laissez-passer d'invités, comptabilité et bien d'autres

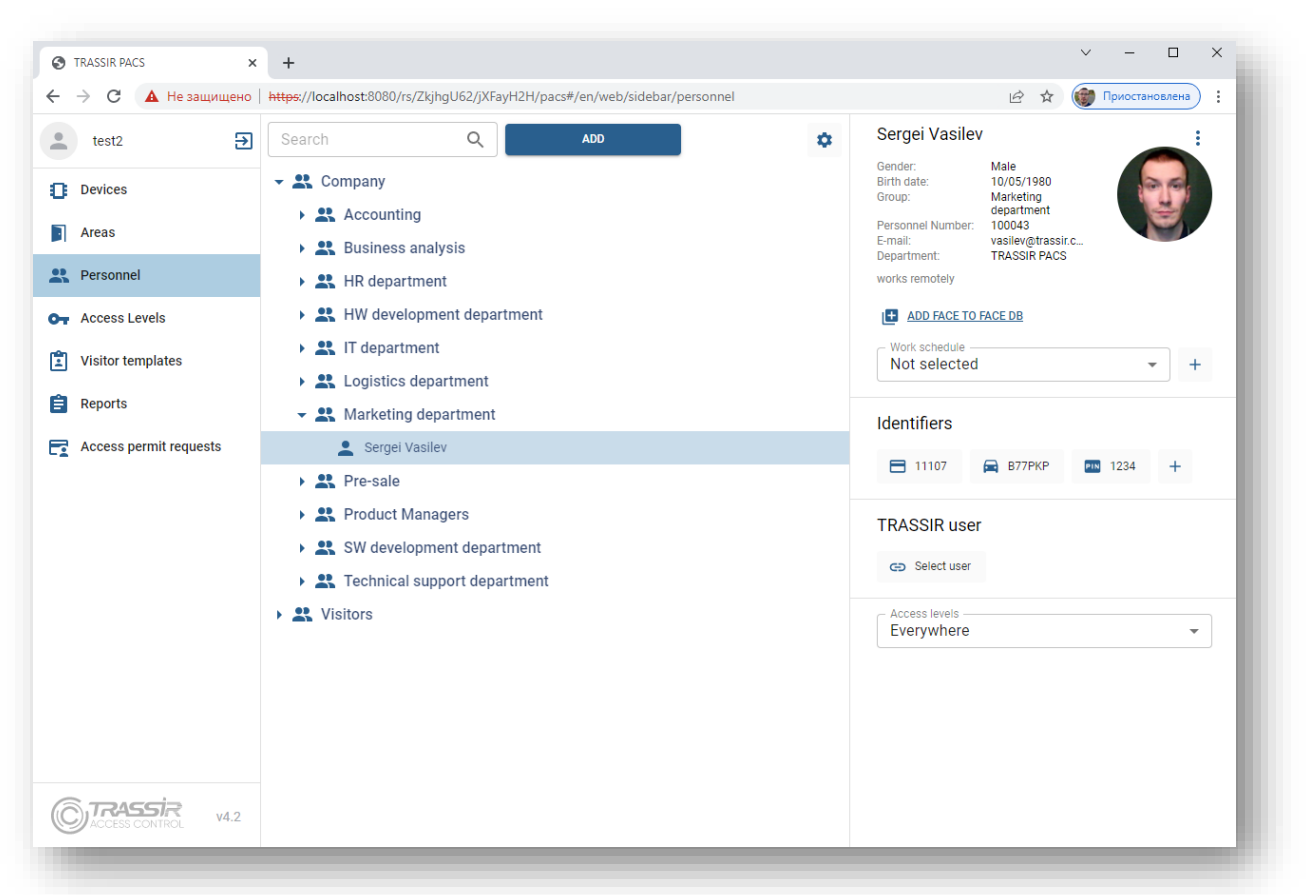

### **ENREGISTREMENT DU TEMPS DE TRAVAIL**

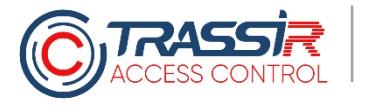

#### **PLANNINGS DE TRAVAIL**

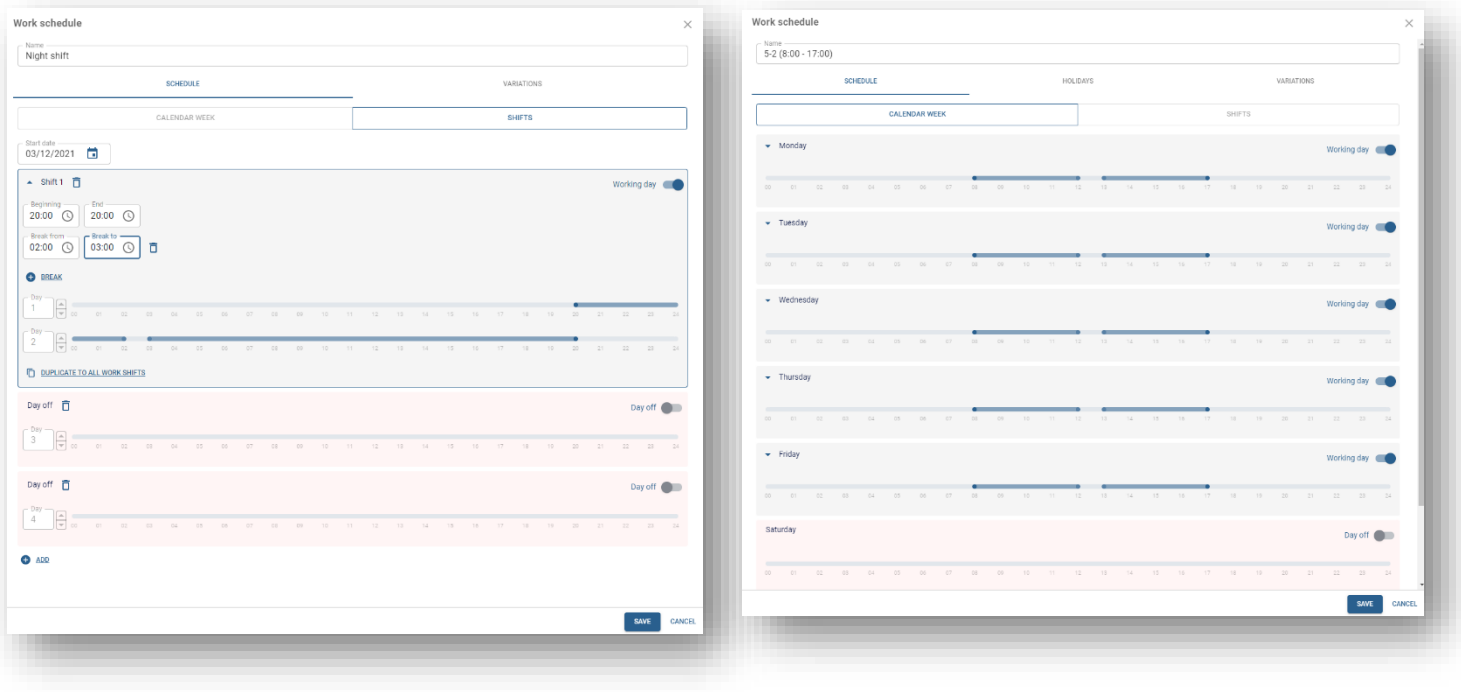

Pour enregistrer le temps de travail, TRASSIR ACS prévoit la possibilité de créer des plannings de travail flexibles, y compris avec transition au jour suivant

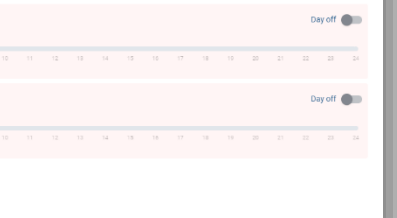

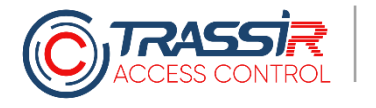

#### **DERIVES ACCEPTABLES**

#### Retards et départs prématurés

Heures supplémentaires

Travail les jours fériés

#### Sortie de la zone de travail

Le module du système d'enregistrement des dérives permet de créer des paramètres de retard acceptables, d'enregistrement des heures supplémentaires, de travail durant les jours fériés et de contrôle de sortie de la zone de travail

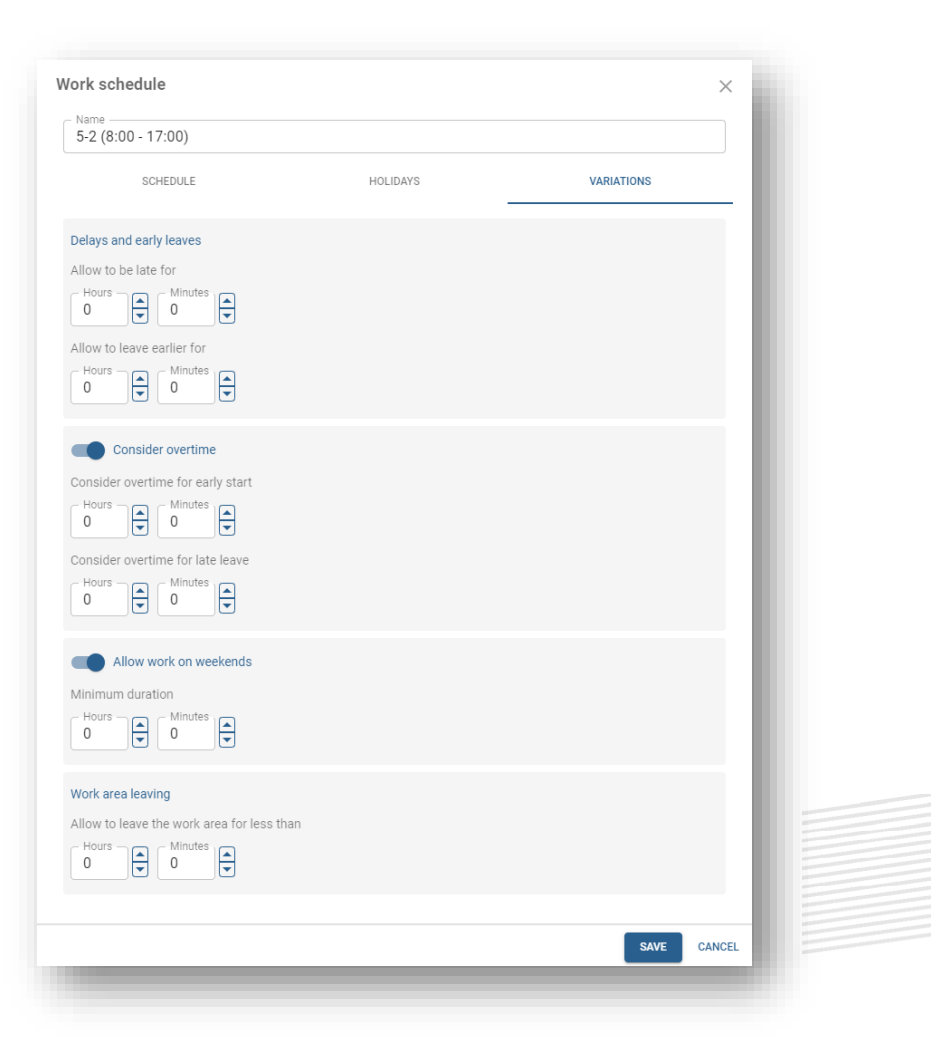

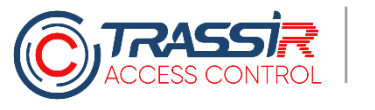

### **COMPTABILITE**

Il est possible de sauvegarder des modèles de rapports avec des paramètres prédéfinis (par groupe d'employés, par période) Le rapport inclut également les points d'accès selon lesquels il faut prendre en compte le temps. Cela raccourçit significativement le temps de génération des rapports nécessaires

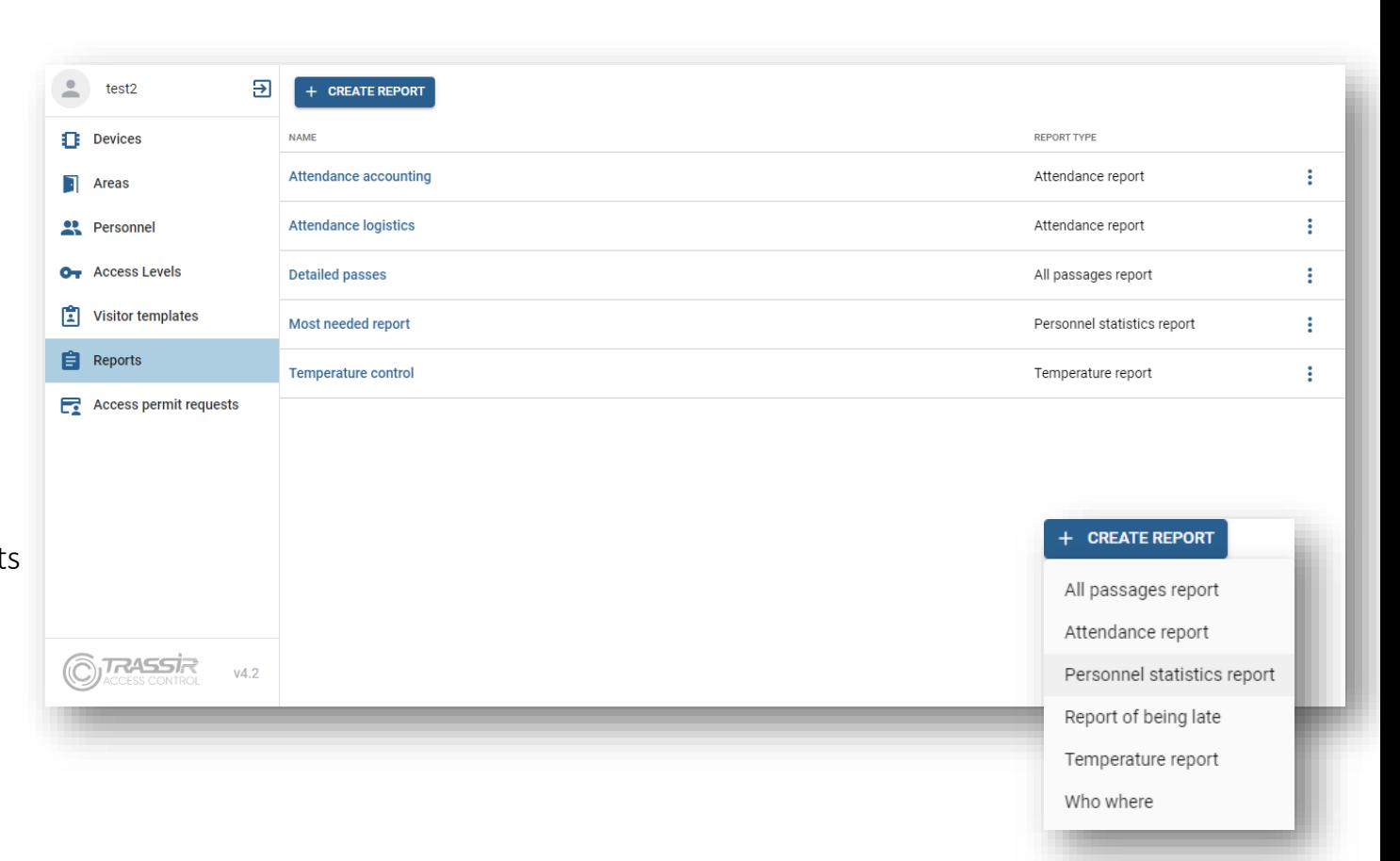

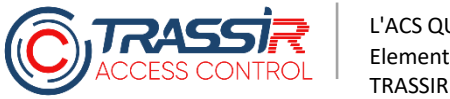

### **COMPTABILITE**

TRASSIR ACS offre la possibilité de choisir le type d'événéments en fonction desquels il faut enregistrer le temps de travail, quand l'employé a passé sa carte et quand les portes se sont ouvertes. Il existe également une option d'enregistrement strict du temps de travail, quand sont pris en compte tous les passages de l'employé et n'est calculé que le temps qu'il a passé à l'intérieur

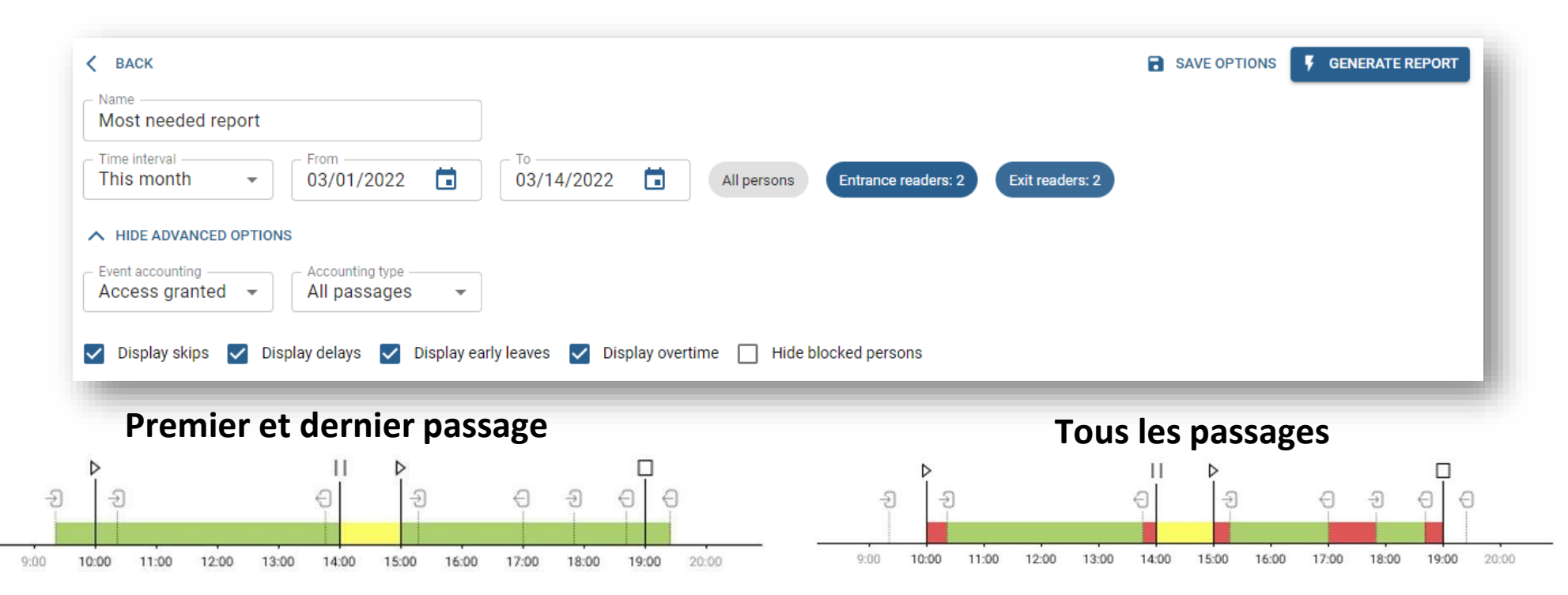

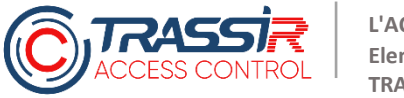

#### **ENREGISTREMENT DU TEMPS DE TRAVAIL PAR JOUR**

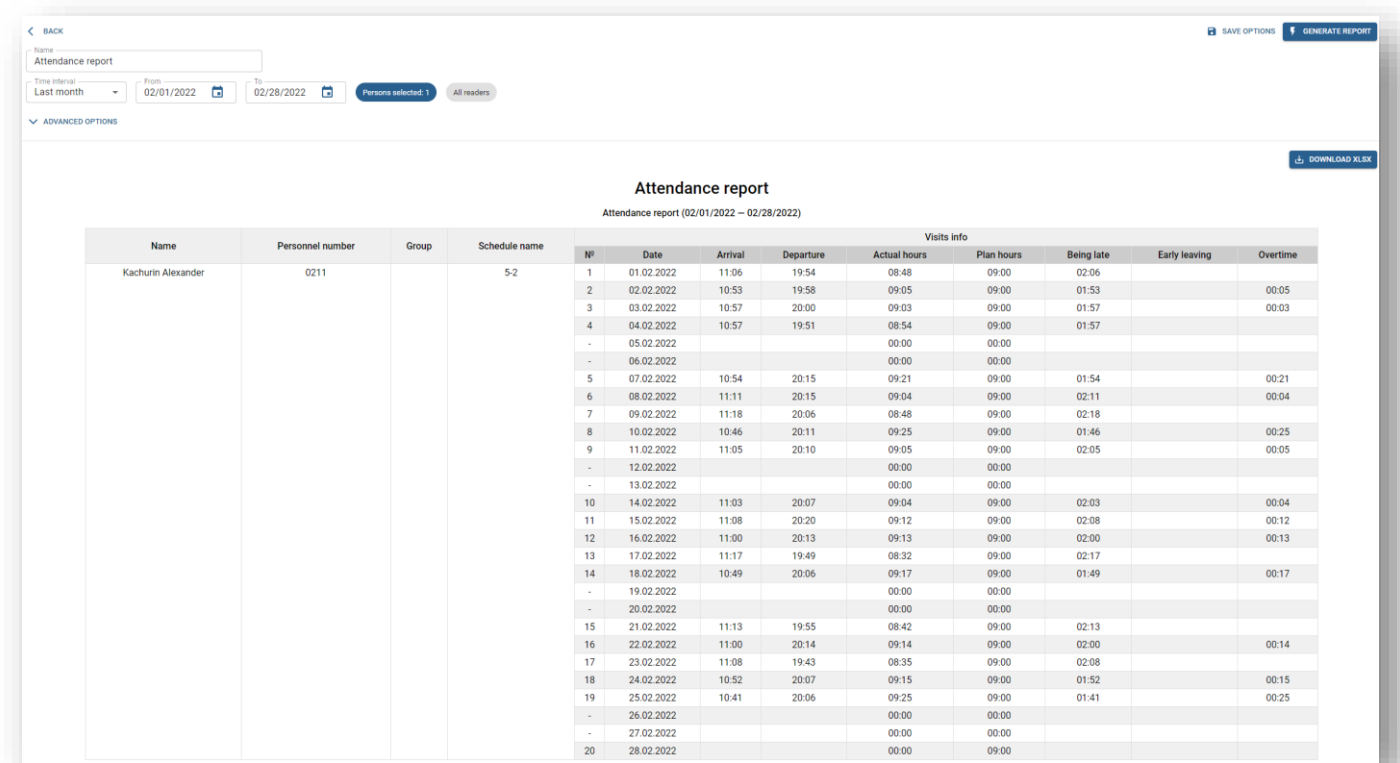

Le système comporte des rapports tenant compte du temps de travail par jour. Nous choisissons la date et l'employé, le temps travaillé s'affiche, de même que les retards, etc., par jour de travail. Les données du rapport peuvent également être téléchargées au format XLSX

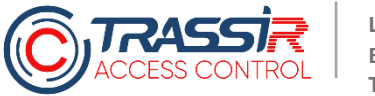

## **RAPPORT « ENREGISTREMENT DU TEMPS DE TRAVAIL** (SANS PLANNING DE TRAVAIL) »

TRASSIR ACS comporte également un rapport généralisé, dans lequel le temps travaillé est additionné pour une période de temps. Pas par jour, mais pour une période de temps. Cette option sera utile dans les cas où il est impossible d'enregistrer les plannings de travail par employé

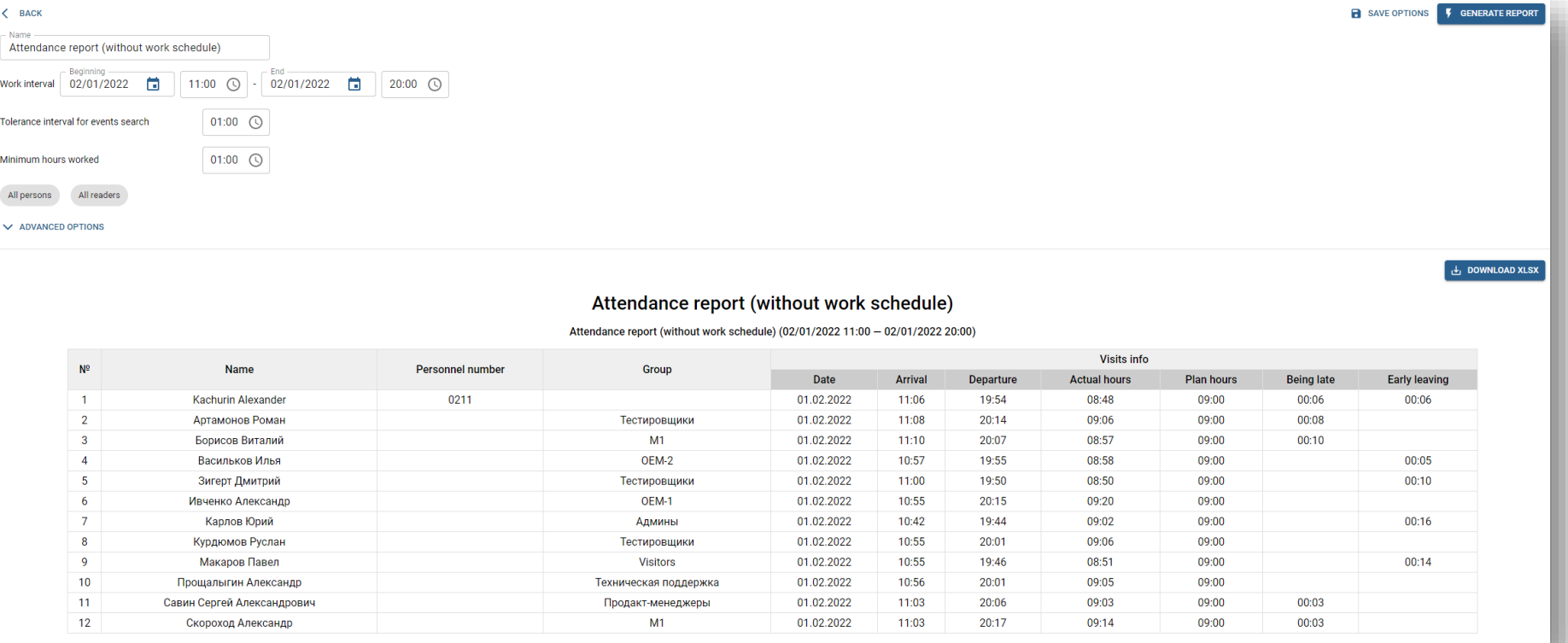

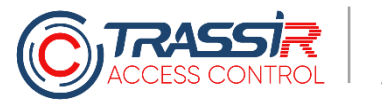

#### **STATISTIQUES DES EMPLOYES**

Il est possible d'afficher des statistiques sur chaque employé : le nombre de jours où a été présent l'employé, le nombre de jours où il devait l'être, combien il a effectivement travaillé et combien de fois il a été en retard, ainsi que charger le rapport de données dans Excel

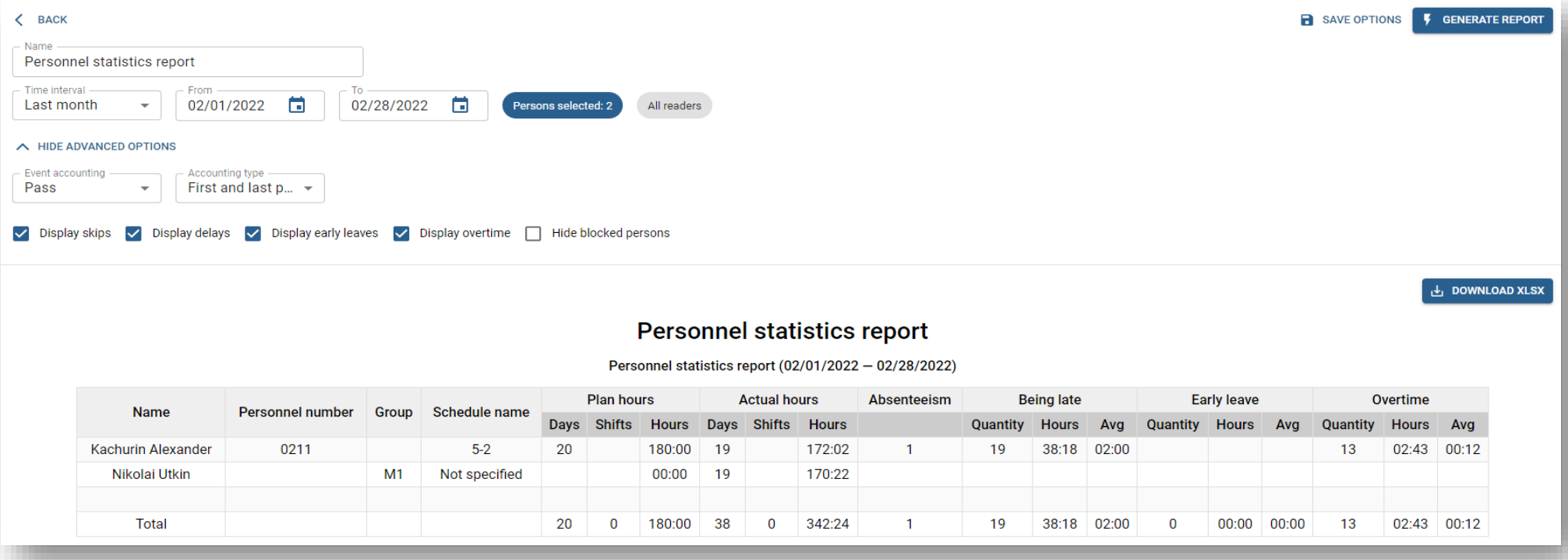

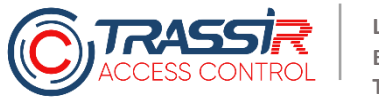

#### **RAPPORT SUR LES RETARDS**

En outre, il est possible de générer un rapport distinct sur les retards des employés

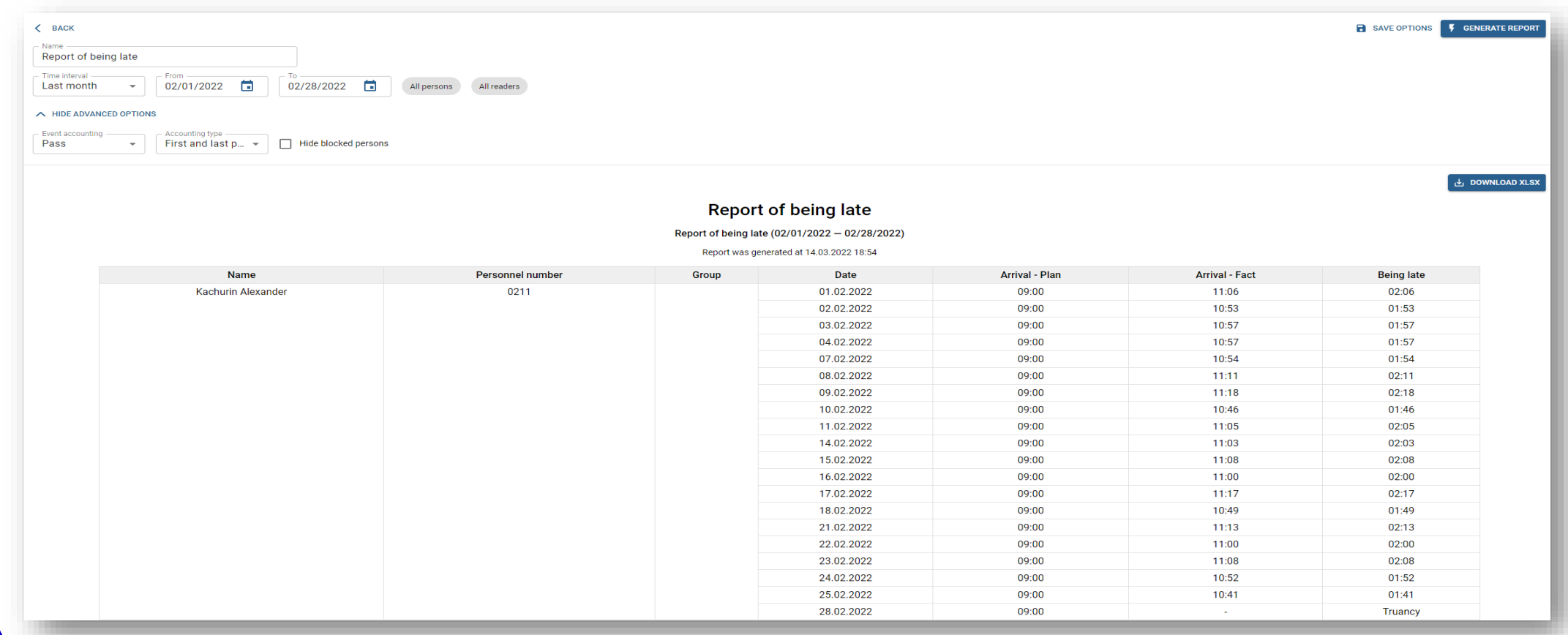

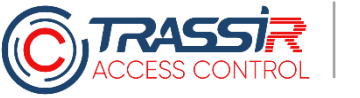

#### **TOUS LES PASSAGES DES EMPLOYES**

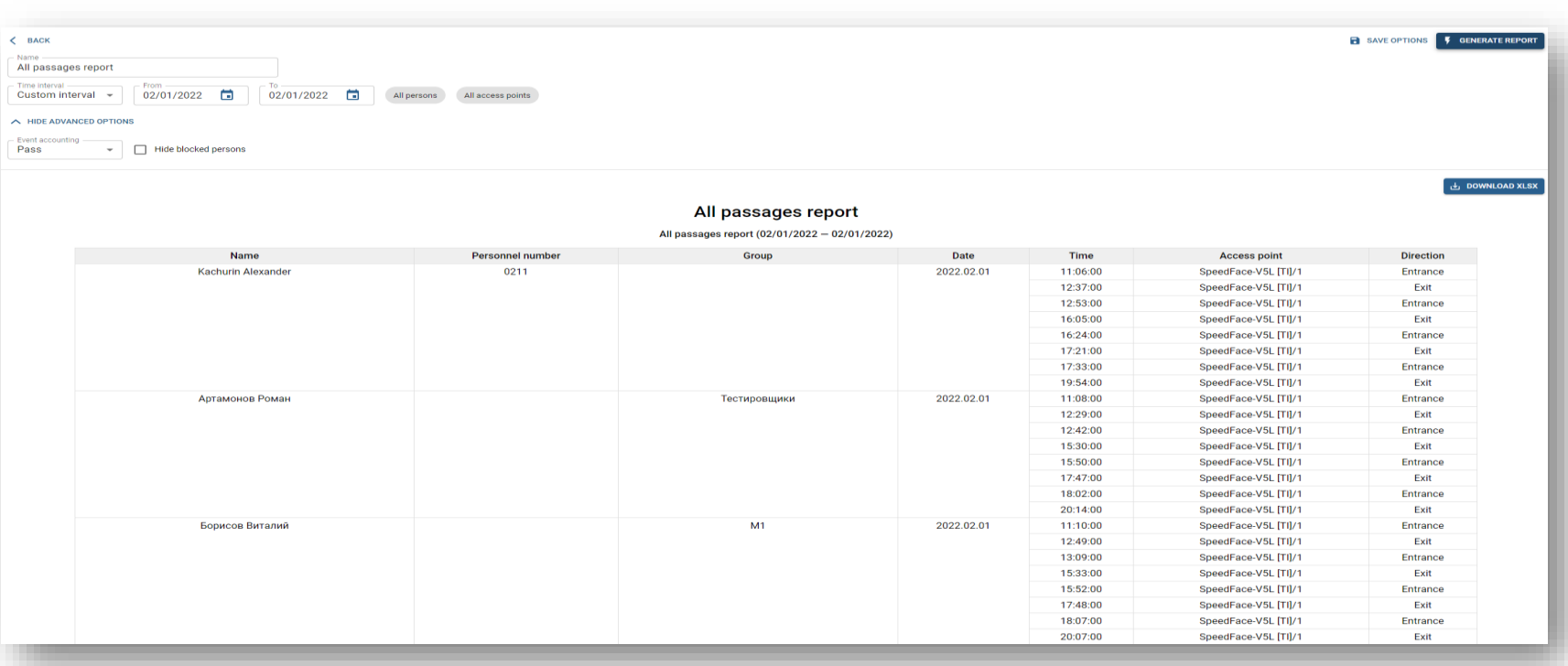

Vous pouvez non seulement visualiser tous les passages de points d'accès dans le widget d'événement, mais aussi générer un rapport. Par commodité, il est également possible de le télécharger au format XSLX pour l'envoyer aux RH, à la comptabilité et à d'autres services.

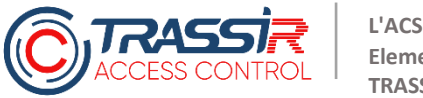

### **RAPPORT SUR LA PRESENCE DES EMPLOYES SUR LA ZONE**

Dans TRASSIR ACS, vous pouvez choisir une personne ou une zone et contrôler où un employé se trouvait pendant ses heures de travail

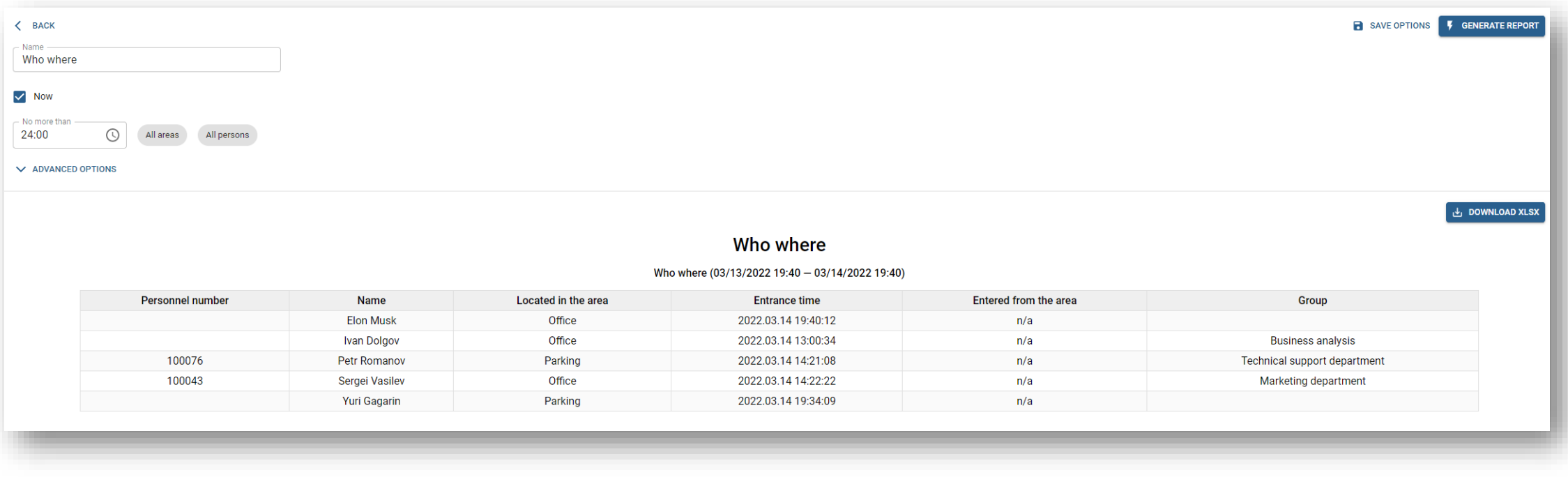

## **TRAVAIL AVEC DES NOTIFICATIONS**

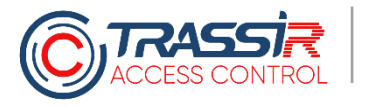

## **NOTIFICATIONS**

Pour un contrôle d'accès réactif Il est possible de paramétrer dans TRASSIR ACS les notifications de divers événements.

Il est possible de paramétrer l'envoi de telles notificatifs tant par email que par un bot Telegram.

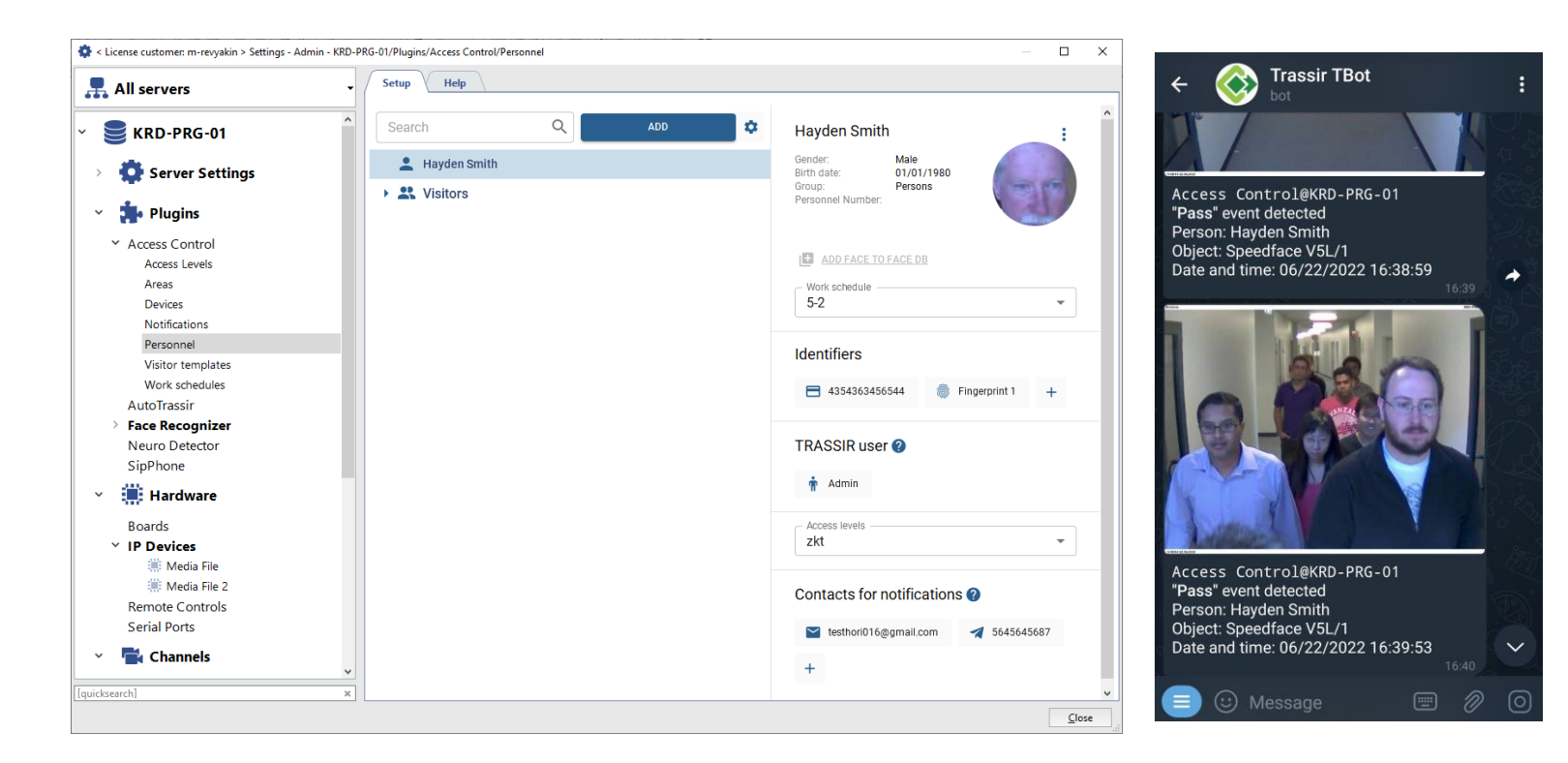

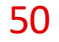

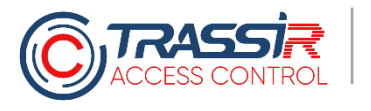

#### **NOTIFICATIONS**

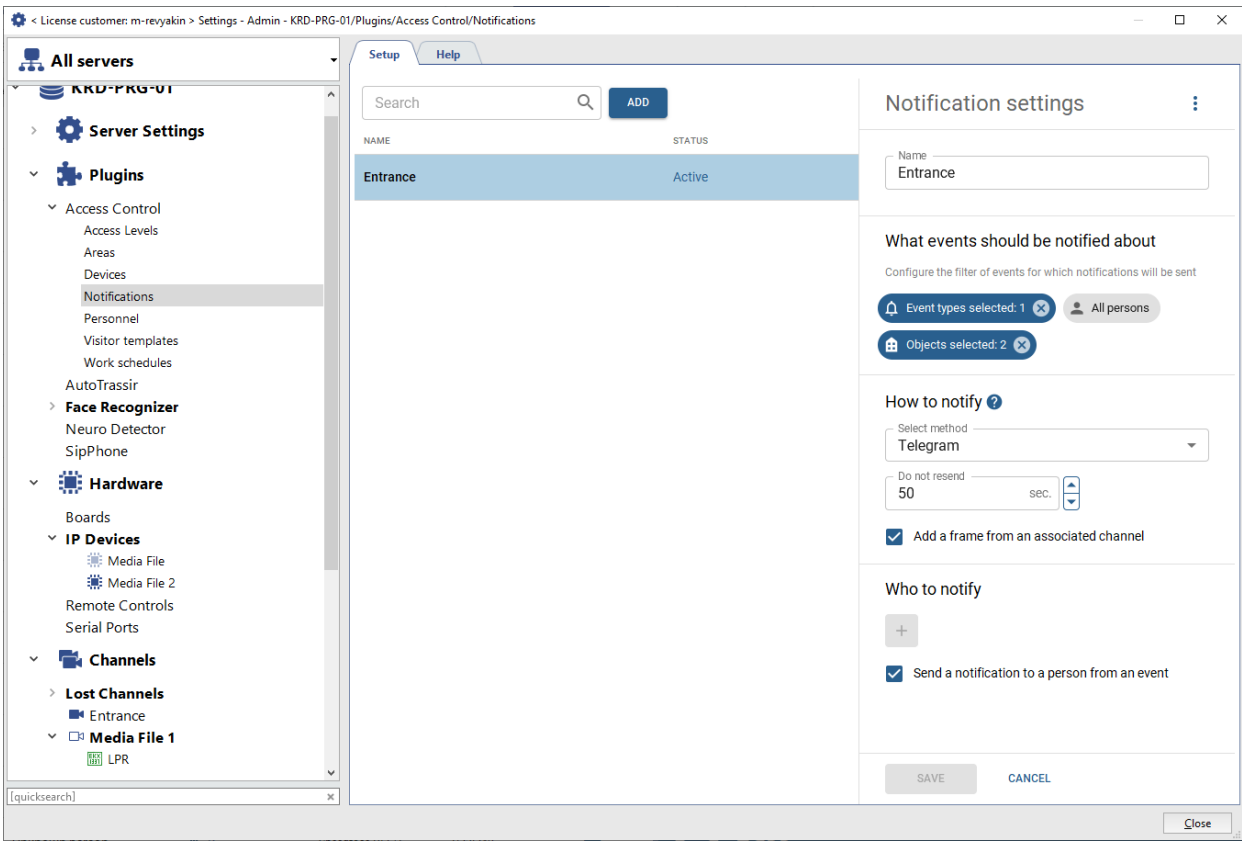

Des notifications peuvent être envoyées pour tout événement se produisant dans le système de contrôle d'accès : passage d'une personne, portes gardées ouvertes et bien d'autres.

Dans TRASSIR ACS, on peut paraméter à qui et quels événements doivent être envoyés ainsi qu'utiliser la fonction d'envoi automatique en fonction d'une personne ayant figurée dans tout événement, par exemple, l'envoi d'événements à des parents concernant l'entrée et la sortie de leur enfant à l'école.

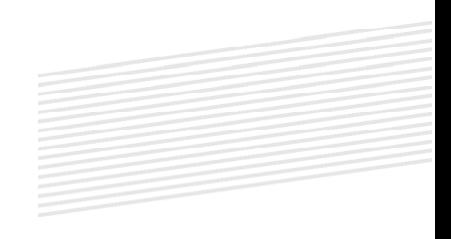

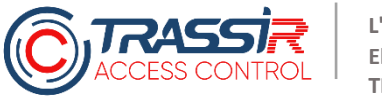

### **NOTIFICATIONS**

À la notification TRASSIR ACS peut joindre une séquence vidéo liée à l'événement, ce qui aide à donner plus d'informations aux opérateurs, administrateurs et autres personnes concernées quant à ce qui s'est passé sur le site, où et quand

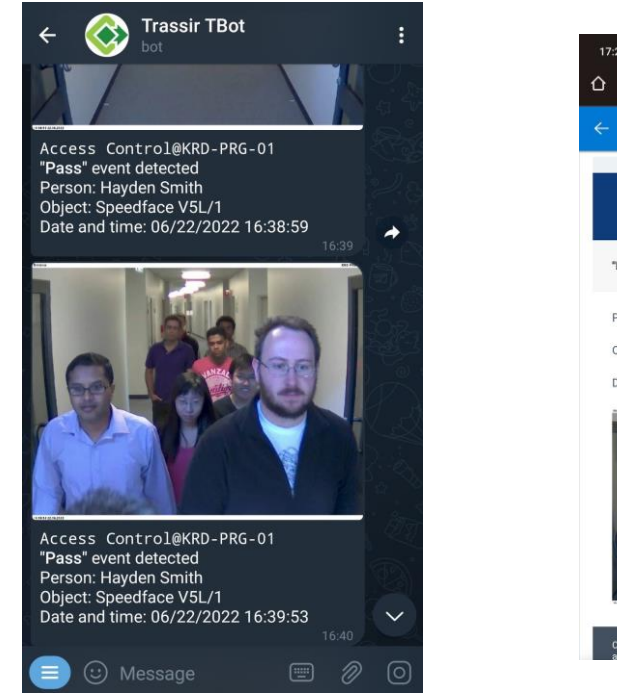

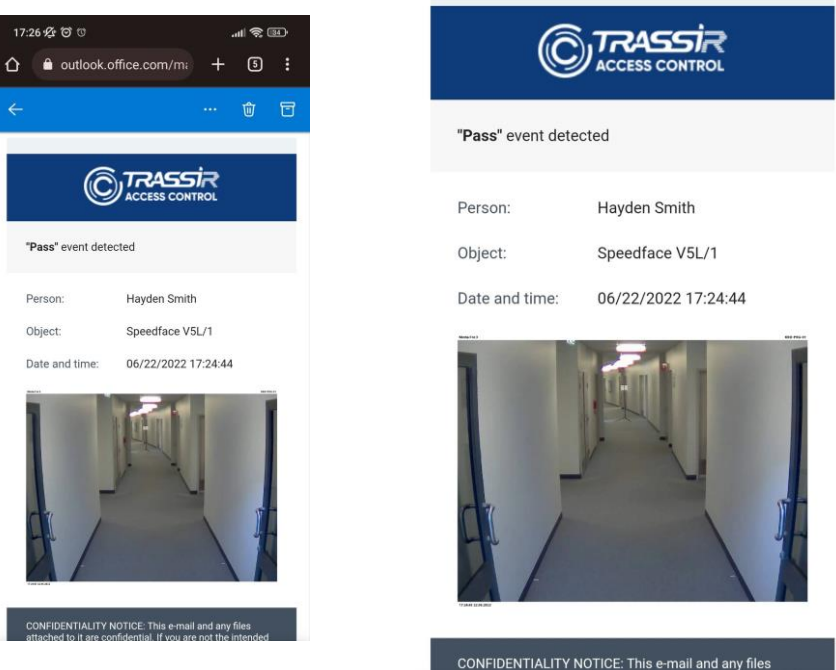

## **FONCTIONNEMENT AVEC DES LAISSEZ-PASSER D'INVITÉS**

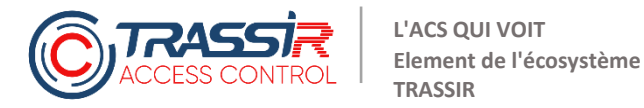

### **PARAMETRAGE DES MODELES D'UTILISATEURS**

Si vous avez des locataires et que vous devez, pour chacun d'entre eux, créer des droits et niveaux d'accès distincts, vous pouvez spécifier qui peut créer des demandes, délivrer des laissez -passer, les types d'identificateurs disponibles. Il est possible de paramétrer l'auto -délivrance\* : quand vous avez commandé un laissez passer, saisi le numéro et le point d'accès (barrière) s'ouvre automatiquement.

Il est également possible de limiter la durée de validité des laissez -passer

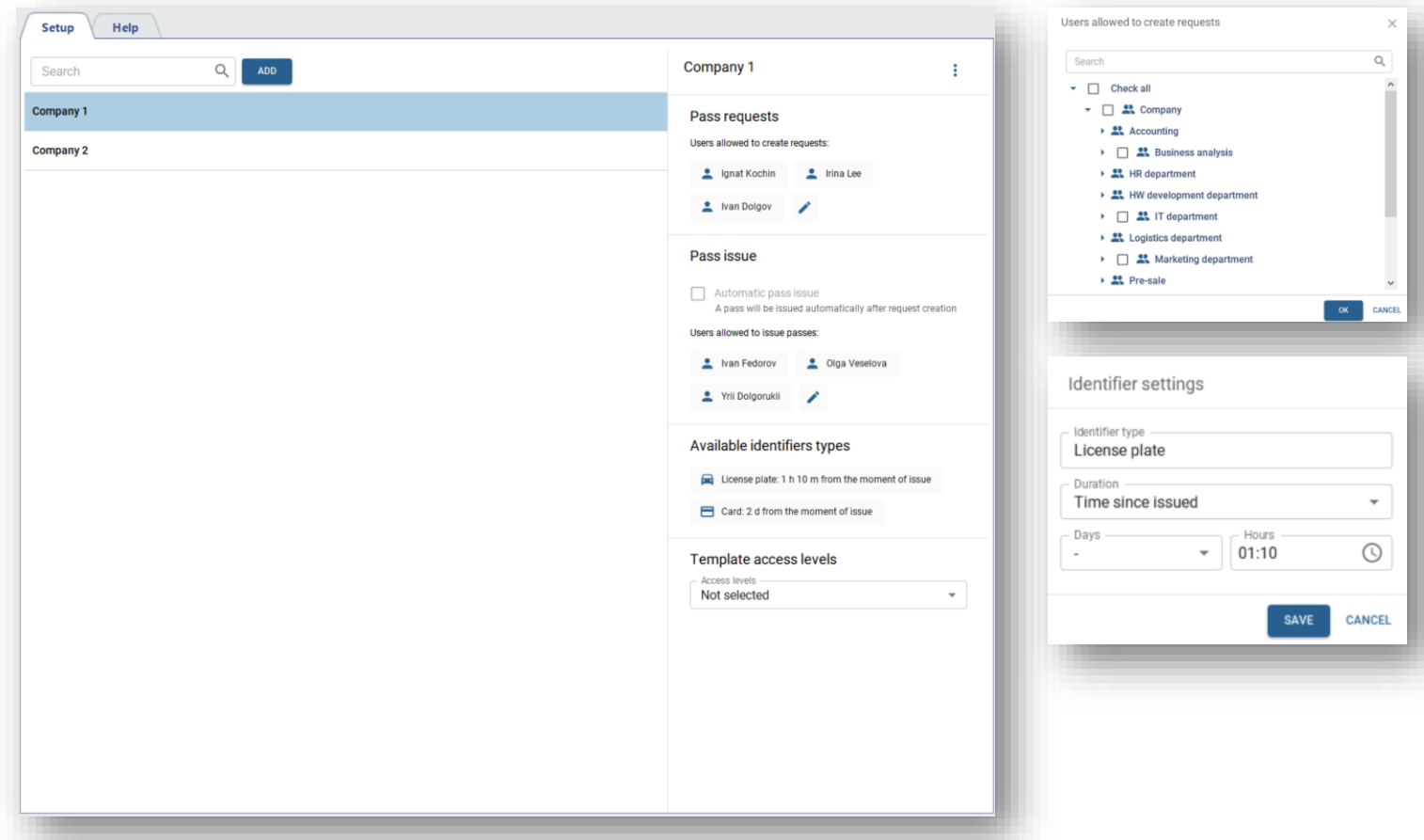

\*ne fonctionne que pour les plaques d'immatriculation pour l'instant

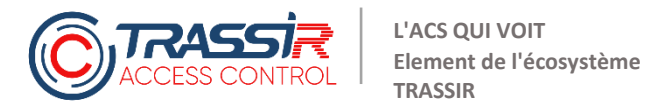

#### **COMMANDE DE LAISSEZ-PASSER D'INVITE**

En utilisant TRASSIR ACS, il est possible de commander un laissez-passer depuis l'application mobile, en entrant le nom complet de l'invité, en choisissant un groupe de personnes disponible et en faisant une observation

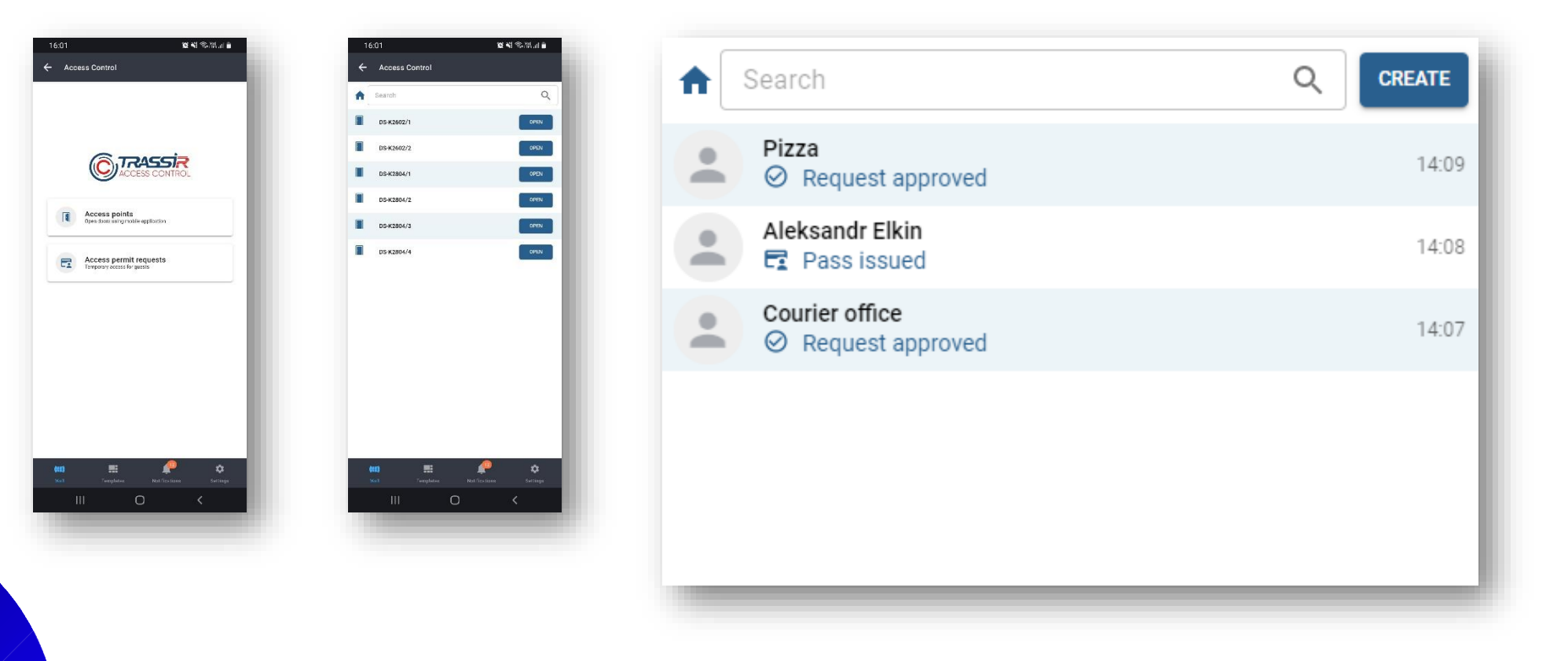

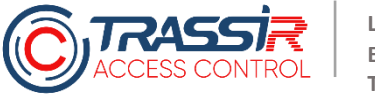

## **VISUALISATION DE TOUTES LES DEMANDES ET DELIVRANCE DE LAISSEZ-PASSER**

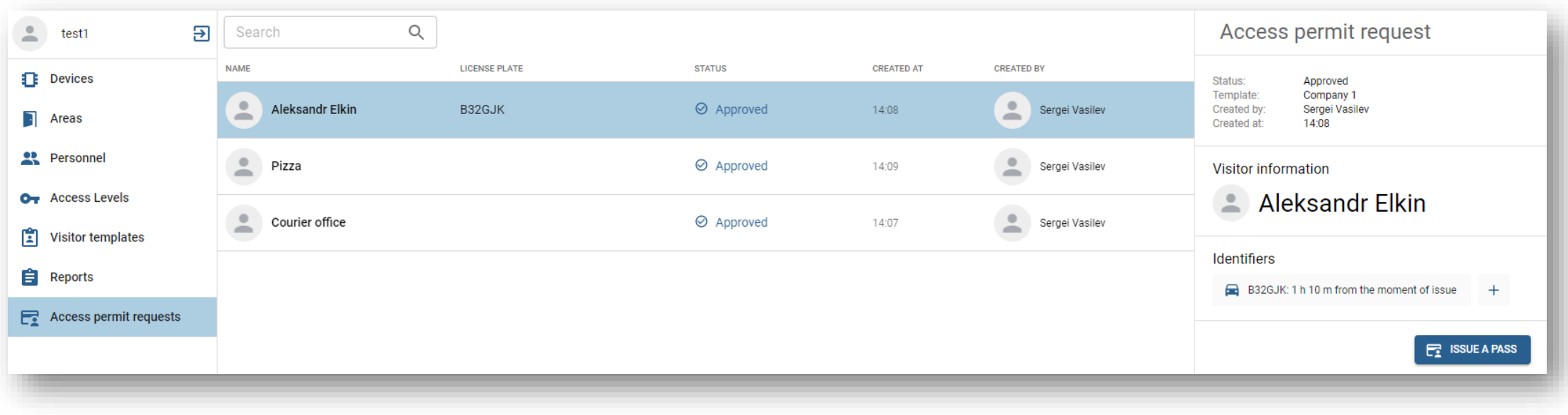

Actuellement, deux rôles existent dans TRASSIR ACS : celui qui commande les laissez-passer et celui qui les délivre

## **PARAMÉTRAGE ET GESTION DE L'ÉQUIPEMENT**

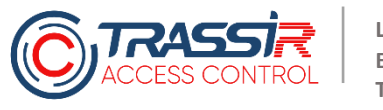

## PARAMÉTRAGE ET GESTION DE L'ÉQUIPEMENT

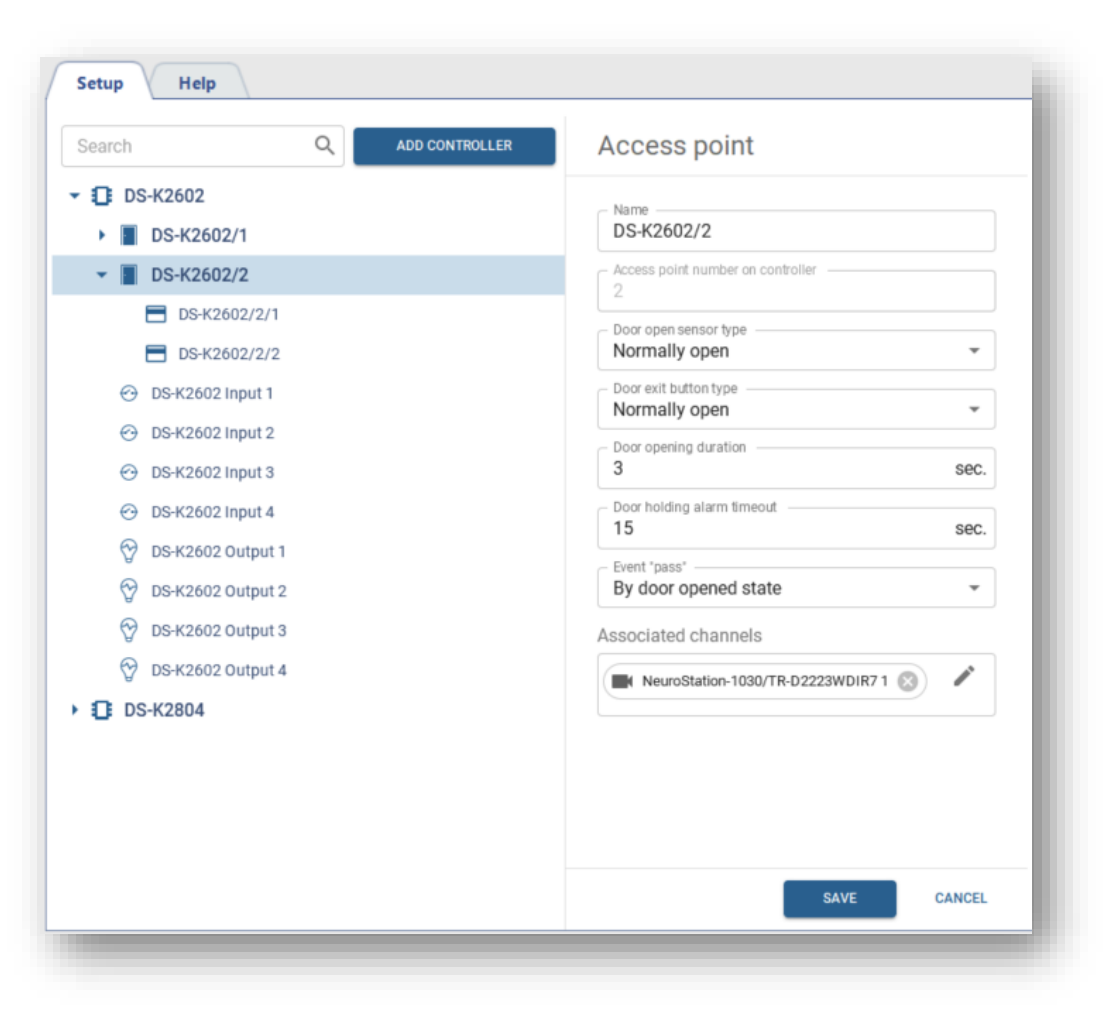

Vous pouvez paramétrer l'équipement selon des paramètres de base. Par exemple, les types de contacts pour la connexion de boutons,

l'heure d'ouverture, le blocage de la porte et la possibilité d'associer ce point

d'accès à une caméra vidéo afin de regarder à l'avenir les vidéos de cette caméra en fonction d'événements

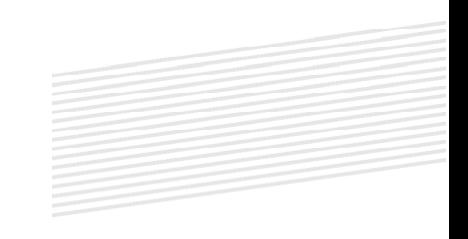

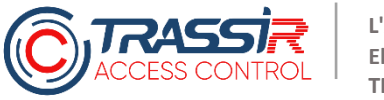

## PARAMÉTRAGE ET GESTION DE L'ÉQUIPEMENT

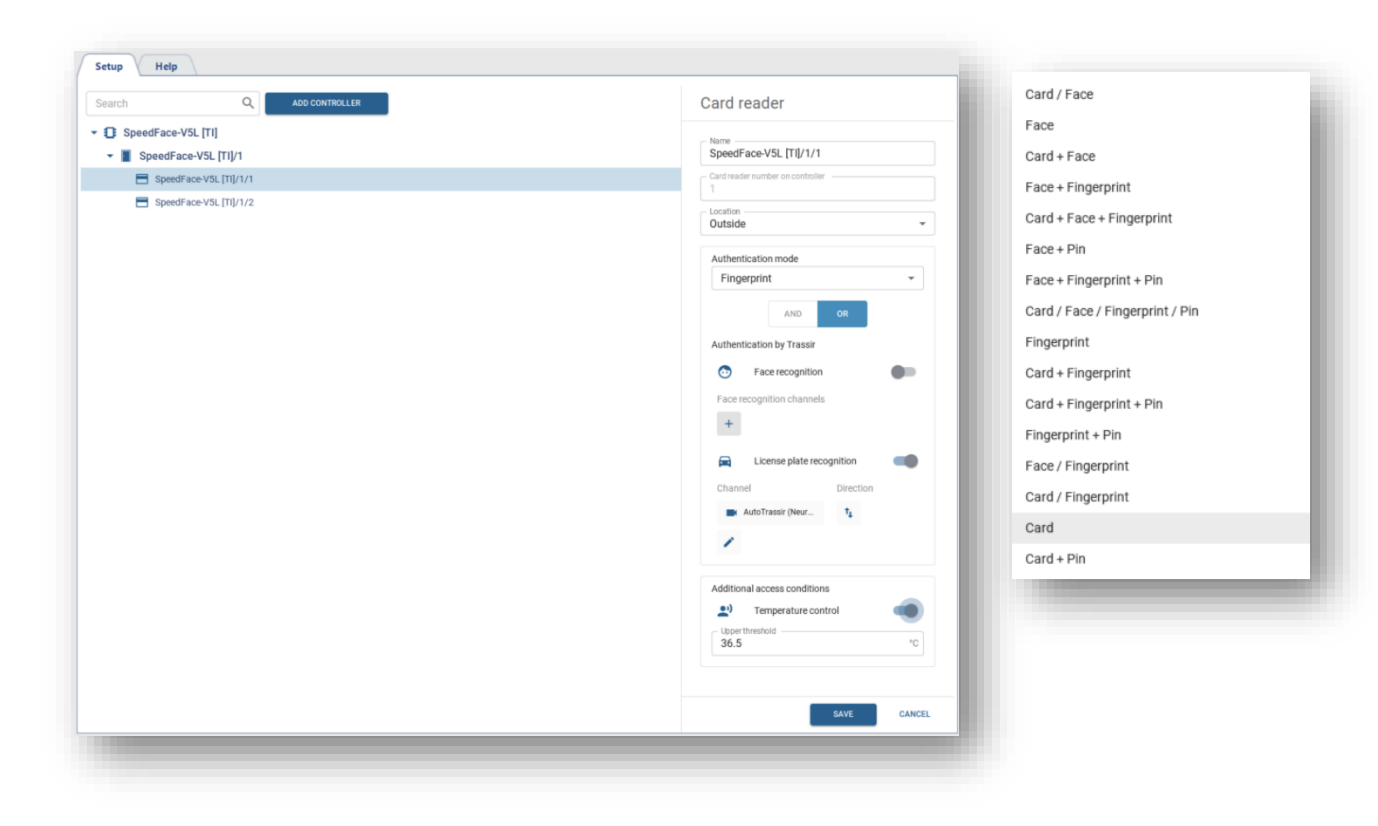

Il est possible de paramétrer n'importe quel lecteur, d'ajouter une identification supplémentaire avec les moyens TRASSIR : reconnaissance de la plaque d'immatriculation et des visages

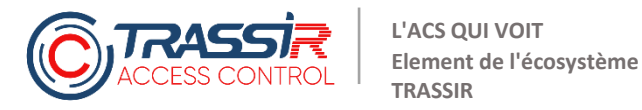

## PARAMÉTRAGE ET GESTION DE L'ÉQUIPEMENT

En outre, il est possible de paramétrer les actions de TRASSIR ACS en cas de réception de signaux provenant d'autres systèmes, par exemple de la signalisation incendie

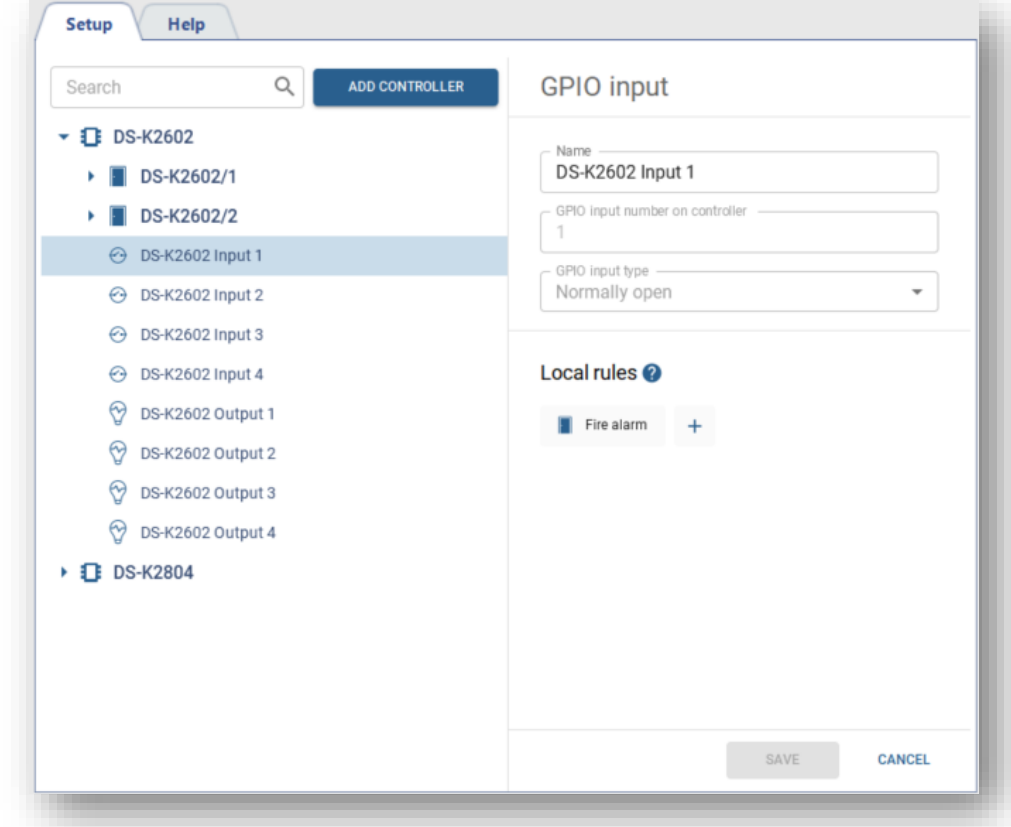

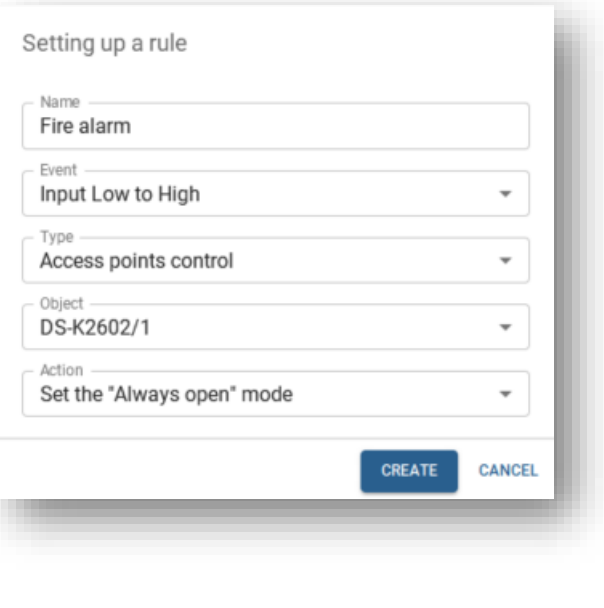

## **POSSIBILITES D'INTEGRATION**

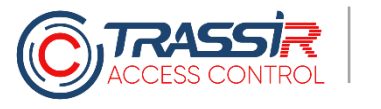

### **PARAMETRER DES REACTIONS FLEXIBLES A DES EVENEMENTS DANS LE SYSTEME**

Le système prévoit la possibilité de créer des règles, c'est-àdire la façon dont il réagira à des événements particuliers, en choisissant celui/celle qu'il faut dans une liste d'événements et de réactions (envoyer quelque chose par mail, jouer un son en cas de défaillance de l'appareil, etc.)

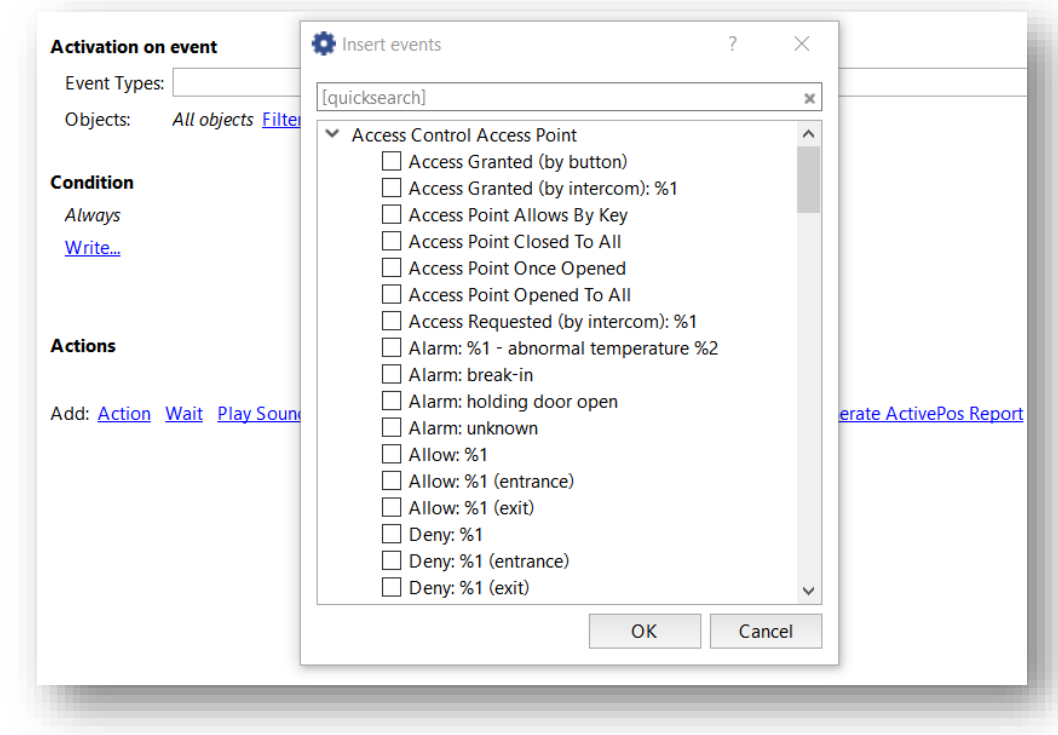

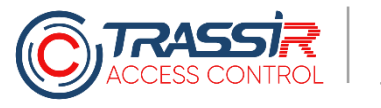

#### **LANGAGE DE PROGRAMMATION INTEGRE**

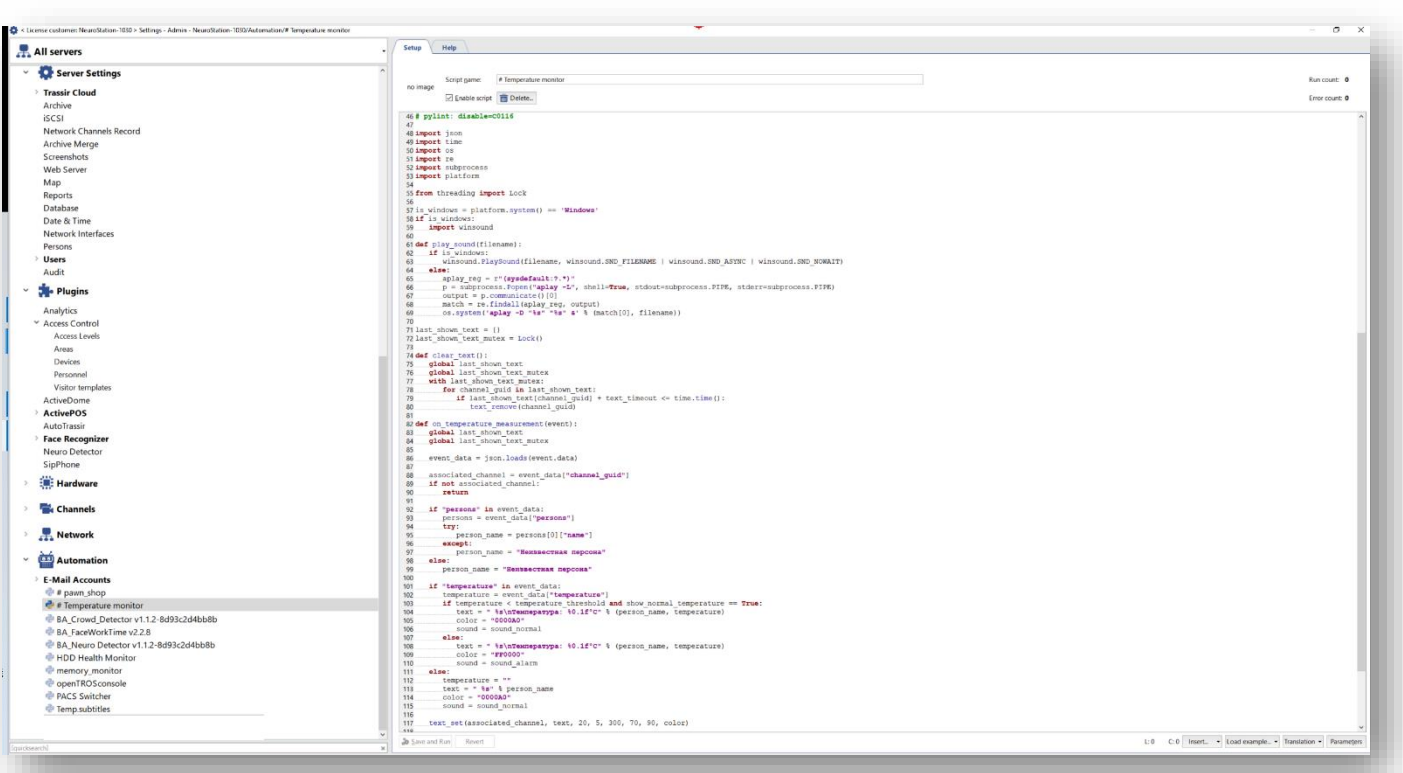

Si l'on ne trouve pas ce qu'il faut dans la liste des règles accessibles, il y a la possibilité de créer soi-même des scénarios de comportement de TRASSIR ACS plus complexes à l'aide du langage Python.

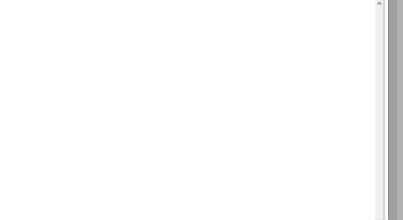

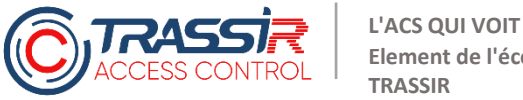

**Element de l'écosystème** 

#### **API OUVERTE**

TRASSIR ACS contient une documentation complète avec des exemples. Si nécessaire, l'intégration avec un système d'information est également possible. Tout ce qu'il est possible de faire depuis l'interface système, il est également possible de le faire via l'API ouverte.

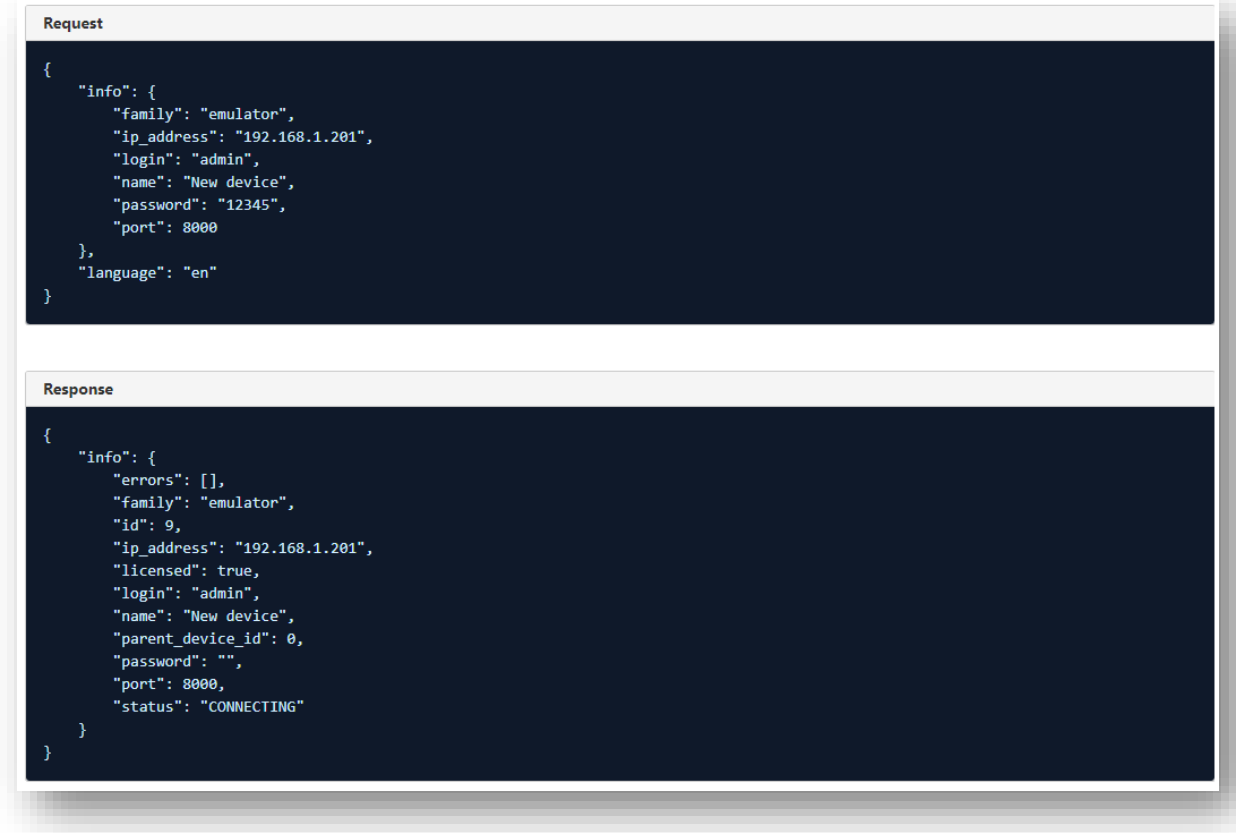

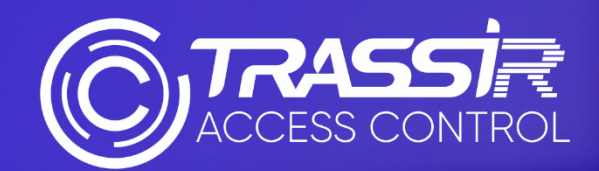

# **Nous vous remercions pour votre attention !**